## МИНОБРНАУКИ РОССИИ

# федеральное государственное бюджетное образовательное учреждение высшего образования «Майкопский государственный технологический университет» Политехнический колледж Предметная (цикловая) комиссия техники и технологий наземного транспорта и строительства

# МЕТОДИЧЕСКИЕ УКАЗАНИЯ

по выполнению выпускной квалификационной работы в виде дипломного проекта для студентов очной формы обучения специальности 23.02.01 Организация перевозок и управление на транспорте (по видам) (пассажирские автобусные перевозки)

Майкоп-2019

Одобрено предметной (цикловой комиссией) техники и технологий наземного транспорта и строительства

Председатель цикловой комиссии Б.М. Мудранова Ibree

Протокол № от *D&* 2019 г.

Составлено на основе ФГОС СПО и учебного плана МГТУ по специальности 23.02.01 Организация перевозок и управление на транспорте (по видам)

Зам. директора по учебнометодической работе Ф А. Топольян « 3 » 09 2019 г

Методические указания по написанию выпускной квалификационной работы предназначены для студентов - выпускников, обучающихся по специальности 23.02.01 Организация перевозок и управление на транспорте (по видам) очной формы обучения. В методических указаниях изложены состав и последовательность этапов выполнения основных разделов ВКР.

Составитель: преподаватель первой категории Худабашян А. А.

Рецензент:

председатель ПЦК техники и технологий наземного транспорта и строительства, преподаватель первой категории Мудранова Б. М.

# Содержание

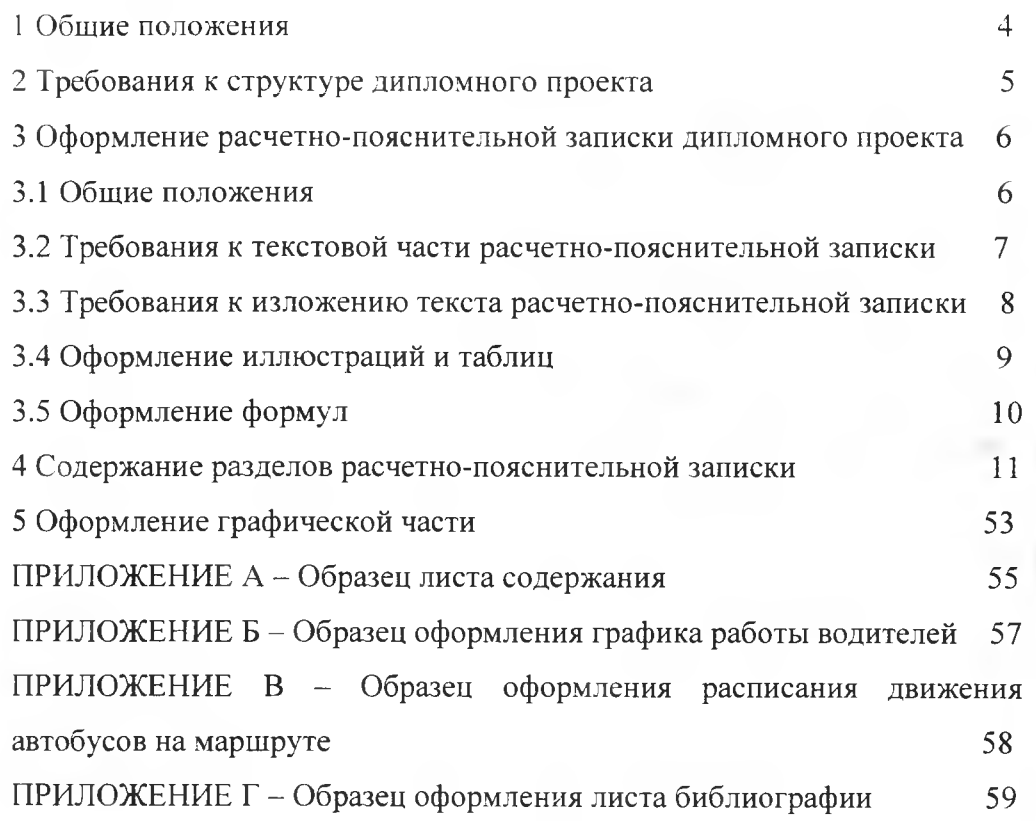

## $\bar{\text{3}}$

#### **1 Общие положении**

1.1 Дипломный проект является аттестационным испытан выпускников, завершающих обучение по основной профессиональной образовательной программе.

1.2 Выполнение выпускной квалификационной работы при пишо способствовать систематизации знаний и умений.

1.3 Защита выпускной квалификационной работы проводится с целью выявления соответствия уровня и качества подгогоики выпускников государственному образовательному стандарту среднего профессионального образования.

<span id="page-3-0"></span>1.4 Выпускная квалификационная работа выполняется в форме дипломного проекта.

1.5 Своевременное и качественное выполнение дипломного проекта во многом зависит от уровня знаний, полученных по общетехническим и специальным дисциплинам, от уровня знаний, полученных от умения самостоятельно организовать процесс изучения пассажирских перевозок. В каждой дипломном проекте необходимо предусматривать выполнение перевозок пассажиров с наименьшими затратами трудовых и материальных ресурсов при улучшении показателей, характеризующих качество автоперевозок.

1.6 Дипломный проект должен иметь актуальность, новизну, практическую значимость и выполняется по возможности по предложениям предприятий, организаций.

• 4 and 4 and 4 and 4 and 4 and 4 and 4 and 4 and 4 and 4 and 4 and 4 and 4 and 4 and 4 and 4 and 4

## 2 Требования к структуре дипломного проекта

2.1 Дипломный проект необходимо выполнять в соответствии с индивидуальным заданием, выданным руководителем. Проект должна отражать конкретные предложения по совершенствованию организации перевозок пассажиров на действующих маршрутах, т.е. мероприятия по внедрению прогрессивной технологии перевозок и передовых методов организации движения, организации труда водителей и кондукторов на разрабатываемых маршрутах, позволяющих обеспечить высокую производительность труда и уменьшение себестоимости перевозок. По объему дипломный проект должен быть не менее 70 страниц рукописного текста или 60 страниц печатного текста.

2.2 Дипломный проект включает в себя следующие разделы: Введение

1 Аналитическая часть

2 Расчетно-технологическая часть

3 Организационная часть

4 Экология и охрана труда

5 Расчетно-графическая часть

6 Экономическая часть

Заключение

Библиография

2.3 По структуре дипломный проект состоит из следующих частей:

- пояснительная записка:

- графическая часть.

В пояснительной записке дается теоретическое и расчетное обоснование принятых в проекте решений.

В графической части принятые решения представляются в виде чертежей, схем. графиков, диаграмм.

**3 Оформление расчетно-пояснительной записки дипломного проекта**

## **3.1 Общие положения**

3.1.1 Пояснительная записка должна быть оформлена и соответствии с требованиями ГОСТа2.105-95 «Общие требования к текстовым документам» и выполняться одним из следующих способов:

- с применением компьютера;

- рукописным вариантом с высотой букв и цифр не менее 2,5 мм. **черным цветом.**

3.1.2 **Первым листом** дипломного проекта считается титульный лист.

<span id="page-5-0"></span>3.1.3 Согласно ГОСТа 2.105-95 основной текст необходимо выполнять на листах форматом А4 (210x297) и оформлять по ГОС Ту 2.301-68 «Форма 2» и ГОСТу 2.104-68 «Основные надписи на чертежах», то есть с нанесением на каждом листе ограничительной рамки, отстоящие от левого края листа на 20 мм. от остальных на 5 мм.

3.1.4 Расстояние от рамки формы до границ текста в конце и в начале строки 5 мм. Расстояние от верхней и нижней строки текста 10 мм. Абзацы в тексте начинают отступом 15-17 мм.

3.1.5 **Вторым листом** работы считается лист задания.

3.1.6 **Третьим листом** пояснительной записки принято считать лист содержания, включающий номера и заголовки разделов, подразделов со ссылкой на начальную страницу текста, на которой помещены заголовки. Образец оформления содержания приведен в приложении А.

Слово «Содержание» записывается в виде заголовка симметрично текста с заглавной буквы.

Основная надпись выполняется по форме 2 (40x185). Образец оформления приведен в приложении Б.

3.1.7 На последующих листах выполняется рамка по форме 2а (размером 15x185). Нумерация страниц пояснительной записки сквозная. Номер страницы проставляют в основной надписи.

**3.1.7 Последовательность остальных листов:**

- заключение;

- библиография.

# **3.2 Требования к текстовой части расчетно-пояснительной записки**

40

3.2.1 Каждый раздел следует печатать с нового листа.

7

3.2.2 Разделы должны иметь порядковые номера в пределах всего документа, обозначенные арабскими цифрами без точки и записаны с абзаца. Номер подраздела состоит из номера раздела и подраздела, разделенных точкой. В конце номера подраздела точка не ставится.

3.2.3 Внутри пунктов могут быть приведены перечисления Перед каждой позицией перечисления следует ставить дефис или строчную букву со скобкой. Например, а) или 1) и т.д.

3.2.4 Заголовки следует печатать с прописной буквы без точки в конце. Переносы слов заголовка не допускаются. Заголовки не подчеркиваются.

Расстояние между заголовком и текстом 15 мм. Расстояние между заголовком раздела и подраздела 8 мм.

3.3 Требования к изложению текста расчетно-пояснительной записки

3.3.1 Текст пояснительной записки излагается кратким четким Терминология обозначения языком.  $\mathbf{M}$ лолжны **COOTBCTCTHOHATLE** установленным стандартам.

3.3.2 В тексте работы не допускается:

- сокращение обозначений единиц физических величин, если они употребляются без цифр, за исключением единиц в таблицах, в расшифровках формул;

 $\overline{\mathbf{x}}$ 

- применять сокращение слов, кроме установленных правилами русской орфографии, а также соответствующими стандартами: - применять индексы стандартов (ГОСТ, ОСТ) без регистрационного номера.

## **3.4 Оформление иллюстраций и таблиц**

3.4.1 Иллюстрации в пояснительной записке располагают по возможности ближе к соответствующим частям текста. Иллюстрации нумеруют арабскими цифрами (нумерация сквозная) с поясняющими данными (под рисуночный текст). Например, *Рисунок 1* - *Схема междугородного маршрута: «г. Майкоп — г. Краснодар».*

<span id="page-8-0"></span>3.4.2 Цифровой материал оформляется в виде таблиц. Все таблицы, если их несколько, нумеруются в пределах всего проекта. Над левым верхним углом таблицы помещают надпись «Таблица» с указанием номера таблицы без знака «№». Таблицу слева, справа, снизу ограничивают основными линиями. Горизонтальные и вертикальные линии, разграничивающие строки таблицы допускается не проводить. Высота строк таблицы должна быть не менее 8 мм. Например,

*Таблица 1 - Основные технико-эксплуатационные показатели работы автобусов на маршруте*

3.4.3 Диагональное деление шапки таблицы не допускается. Заголовки граф начинают с прописных букв, подзаголовки - со строчных.

3.4.4 Допускается помещать таблицу вдоль длинной стороны :та.

3.4.5 При переносе таблицы на другой лист слово «Таблица» пывают один раз слева над первой частью таблицы, над одолжением таблицы пишут слева «Продолжение таблицы» с панием номера таблицы.

Если в конце страницы таблица прерывается и ее продолжение ют на следующей странице, то в первой части таблицы нижнюю шчонтальную линию, ограничивающую таблицу, не проводят.

## **3.5 Оформление формул**

Все формулы в пояснительной записке должны нумероваться очной нумерацией или нумерацией по разделам арабскими цифрами, и ер указывают с правой стороны листа на уровне формулы в круглых бках. Значения символов, числовых коэффициентов, входящих в >мулу приводятся непосредственно под формулой. Значение каждого пола пишется с новой строки в той же последовательности, в какой символы приведены в формуле. Первая строка символов должна мниться со словом «где» без двоеточия после него.

Например.

<span id="page-9-0"></span>Время движения автобуса на маршруте  $t_{18}$ , час рассчитывается формуле:

$$
t_{\sigma\sigma} = L_{\mathcal{M}} : V_{\mathcal{A}} \tag{1}
$$

*или (1.1)*

*где L" - длина маршрута, км:* Г, - *среднетехническая скорость, км/час. {\*=77:37.2=2.07*

## **4 Содержание разделов расчетно-пояснительной записки**

#### **Введение**

В этой части проекта объемом 2-3 страницы, следует показать роль и значение пассажирских автомобильных перевозок в общем пассажирообороте страны, кратко раскрыть перспективы их дальнейшего развития по повышению качества и культуры обслуживания пассажиров, совершенствования технологии, организации и управления перевозок, также обосновать цель и задачи дипломного проекта.

#### **1 Аналитическая часть**

<span id="page-10-0"></span>В данном разделе дается характеристика автотранспортного предприятия (АТТТ), проектируемого маршрута, результаты анализа деятельности и технико-экономических показателей работы предприятия, а также выводы и предложения.

## **1.1 Характеристика предприятия**

Характеристика АТП должна содержать следующие сведения: краткую историческую справку ATI1 его назначение и задачи; занимаемая площадь территории и находящиеся на ней производственные комплексы; структура управления АТП. краткая характеристика отделов и служб; структура парка АТП по маркам автобусов; виды выполняемых перевозок; маршруты, закрепленные за автопредприятием, количество работающих на них автобусов.

## **1.2 Организационная структура управления**

В этом подразделе необходимо раскрыть организационную структуру управления автотранспортным предприятием, а также дан» краткую характеристику отделов и служб АТП.

## **1.3 Структура парка**

Здесь следует отразить количество единиц подвижного состава находящегося на балансе предприятия, а также сделать соответстнующие выводы.

## **1.4 Анализ работы АТП за предыдущий период**

Анализ работы АТП следует выполнить за три года, предшествующих дипломному проектированию. Рекомендуемая форма анализа приводятся в таблице 1.

 $12$ 

# Таблица 1 - Анализ работы АТП за 2005 - 2007 г.г.

 $\sim$ 

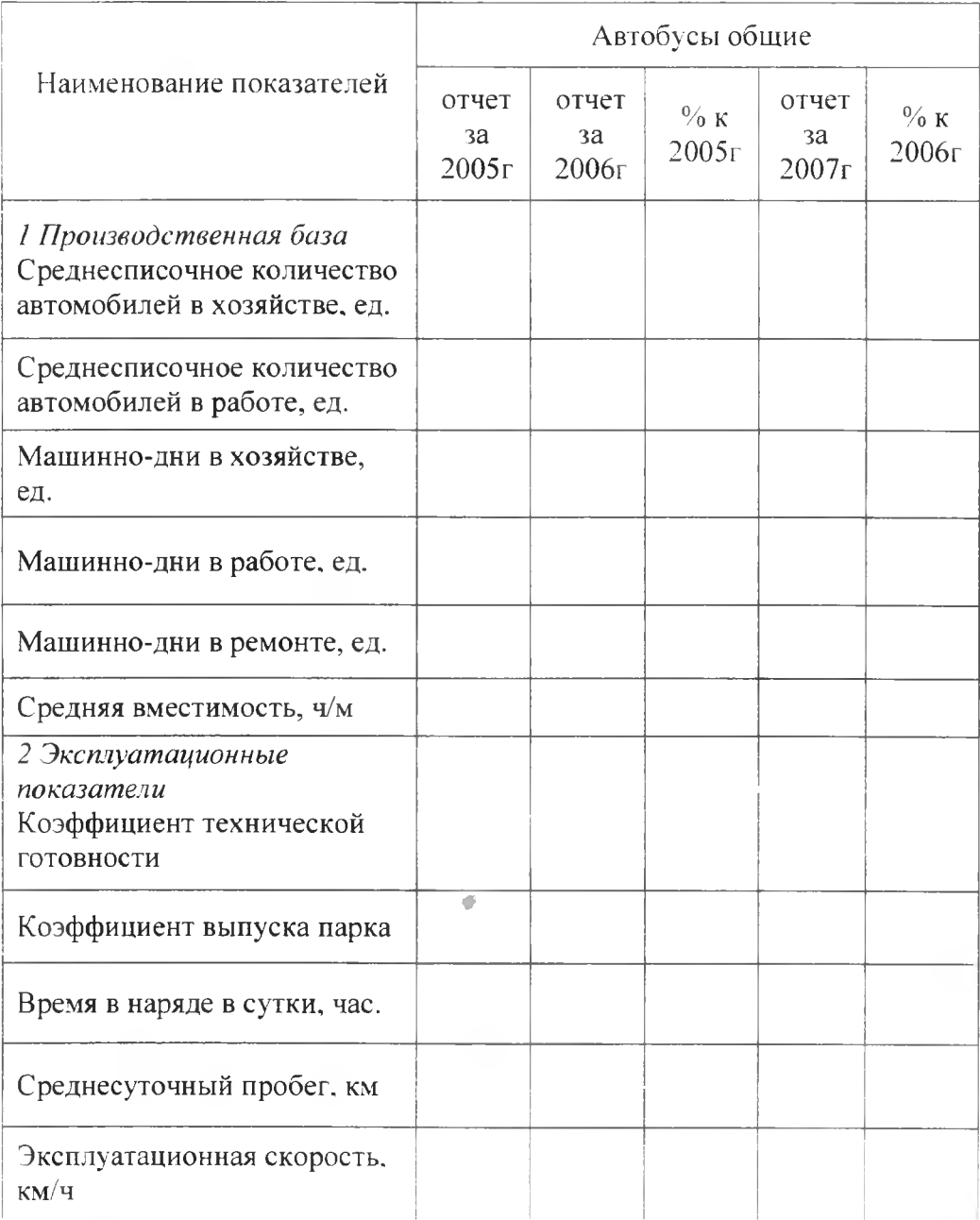

 $13$ 

# Продолжение таблицы 1

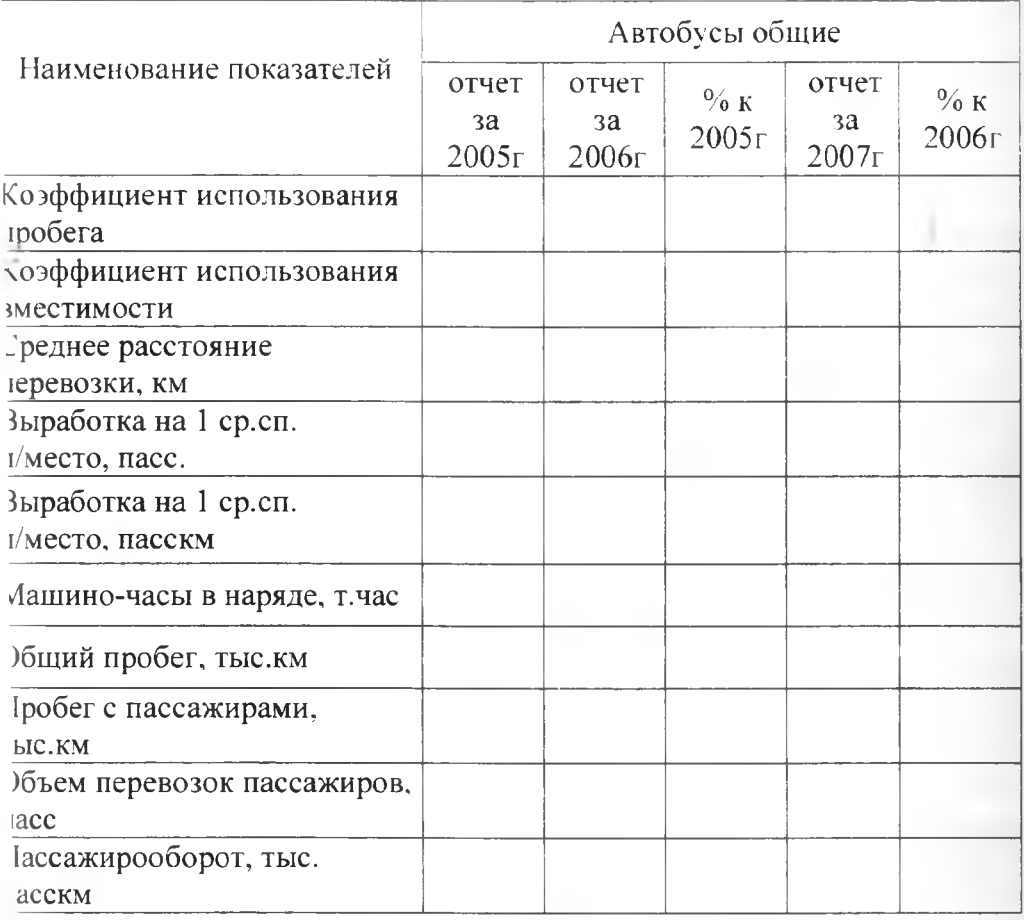

Проанализировав основные показатели работы, сделать онкретные выводы о работе АТП за взятый период.

# **1.5 Характеристика существующей организации перевозок, е недостатки и предложения по улучшению**

Здесь следует дать характеристику маршрута и глубокий анализ существующего уровня организации перевозок на маршруте. начертить схему маршрута со всеми остановочными пунктами с указанием полного наименования опасных участков (переезды, мосты, тоннели и т.д.), дату открытия маршрута, ширину проезжей части. категорию дорог, расстояние между остановочными пунктами (акт замера протяженности маршрута), наименование основных пассажирообразующих объектов и время пиковых нагрузок на маршруте, марку автобусов и режим их работы.

Таблица 2 - Акт замера протяженности маршрута

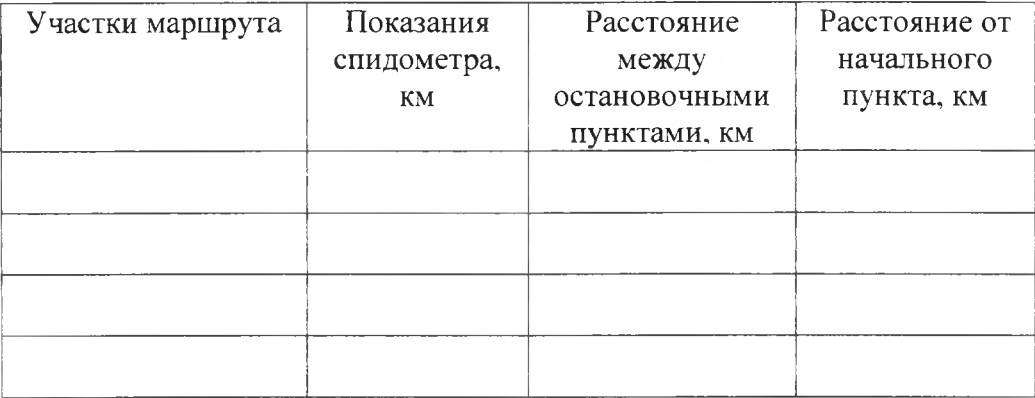

Проанализировав существующую организацию перевозок на маршруте, необходимо дать конкретные предложения по совершенствованию перевозочного процесса.

Возможные варианты улучшения организации перевозок:

- организация работы автобусов в 1,5 или 2 смены;

замена подвижного состава на более производительный и комфортабельный;

 $\cdot$  15

- организация экспрессных, полу экспрессных или скоростных маршрутов;

- организация укороченных маршрутов;

- внедрение автоматизированных систем диспетчерского управления и связи;

- увеличение коэффициента выпуска парка;
- увеличение коэффициента использования вместимости;
- увеличение коэффициента использования пробега;
- увеличение скоростей движения автобусов и т.д.

Студентом могут быть предложены и другие мероприятия, направленные на повышение уровня организации, качества и объема автобусных перевозок пассажиров, а также на рост эффективности использования подвижного состава.

#### **2 Расчетно-технологическая часть**

В этой части дипломного проекта необходимо обосновать выбор маршрута, подвижного состава, провести расчеты техникоэксплуатационных показателей и производственной программы по эксплуатации.

#### **2.1 Выбор и обоснование маршрута, порядок открытия**

Выбор и обоснование рациональной трассы, направлении движения, конечных пунктов и промежуточных остановок - должно

производиться с особой тщательностью и необходимым техникоэкономическим обоснованием, поскольку система автобусных маршрутов оказывает значительное влияние как на условия и удобства перевозки пассажиров, скорость и безопасность движения, режим труда водителей, так и на эффективность использования автобусов.

Здесь необходимо осветить также порядок открытия автобусных маршрутов.

#### **2.2 Обследование пассажиропотока на маршруте**

В этом разделе необходимо привести материалы обследования пассажиропотоков в виде таблиц. Для городских и пригородных маршрутов - изменение пассажиропотоков по часам суток и участкам маршрута в часы «пик». Для междугородных маршрутов – изменение пассажиропотока по участкам маршрута, дням недели, месяцам года.

Получение информации о потребностях в перевозках пассажиров на маршрутах движения.

Пассажиропотоком называется количество пассажиров, которое фактически перевозится в данный момент времени на каждом перегоне автобусного маршрута или в целом на автобусной сети всех маршрутов в одном направлении в единицу времени.

Пассажиропотоки характеризуются:

- мощностью или напряженностью, т.е. количеством пассажиров, проезжающих в определенное время через конкретное сечение

17

маршрута или всей транспортной сети населенного пункта в одном направлении:

- объемом перевозок, т.е. количеством перевезенных пассажиров в целом по маршруту или маршрутной сети в единицу времени в прямом и обратном направлениях;

пассажирооборотом, т.е. транспортной работой, выполняемой автобусами при перевозках пассажиров;

По результатам обследования пассажиропотоков на маршрутах определяют следующие данные: среднюю дальность поездки; наполнение автобусов на маршруте; изменение объема перевозок пассажиров по часам суток и участкам маршрута; количество перевезенных пассажиров и выполненный пассажирооборот.

Таблица 3 - Распределение пассажиропотока по участкам маршрута в час «пик»

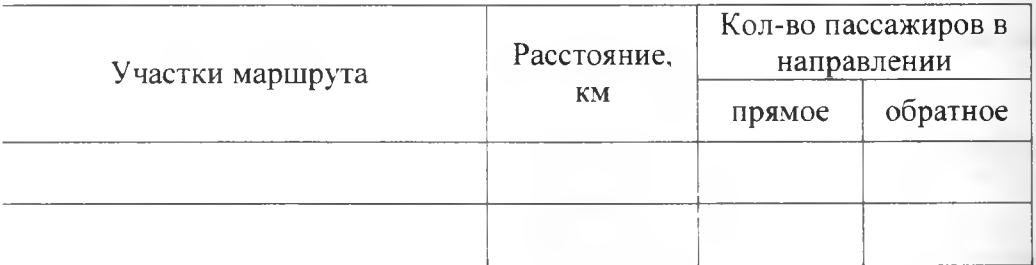

Таблица 4 - Распределение пассажиропотока по часам суток

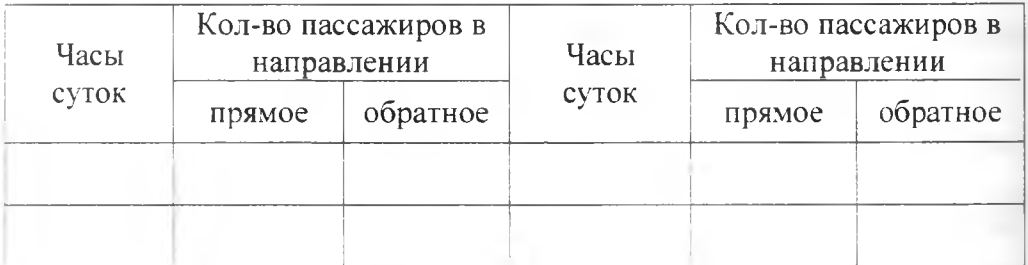

 $\sim$  18

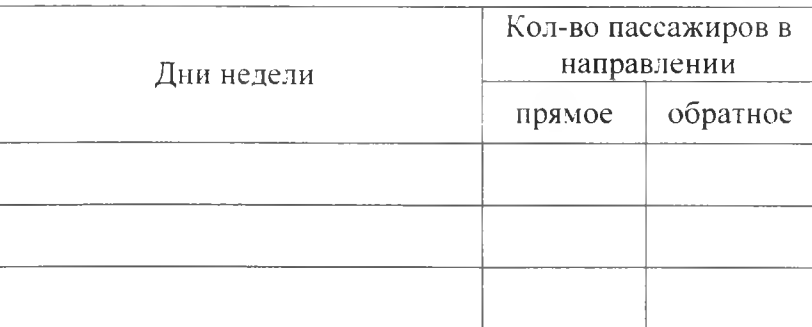

Таблица 5 - Распределение пассажиропотока по дням недели

На основании этих данных строятся эпюры распределения пассажиропотоков.

# **2.3 Выбор и обоснование подвижного состава, его характеристика**

Правильно выбранный по вместимости тип автобусов и верно выполненный расчет потребного числа автобусов на маршруте оказывают решающее значение на качество обслуживания пассажиров и эффективность работы автобусов.

Подвижной состав должен соответствовать условиям эксплуатации, которые определяются следующими основными факторами:

1. Качеством обслуживания пассажиров (удобство при посадкевысадке пассажиров, возможность перевозки багажа, хорошее отопление, освещение и вентиляция салона, внешний вид и окраска и т.д.)

2. Состоянием маршрута

3. Дорожно-климатическими условиями

4. Техническими характеристиками подвижного состава.

При выборе рациональной вместимости автобуса следует учитывать максимальную мощность пассажиропотока в часы «пик» на наиболее загруженном участке маршрута. неравномерность пассажиропотоков по участкам маршрута и часам суток, допустимые интервалы движения, пропускную способность дорог и условия движения на маршрутах. Соответствующий тип автобуса и его рациональная вместимость выбирается по таблице 6 рекомендуемой НИИАТом.

Таблица 6 - Соответствие типа автобуса и его рациональной вместимости

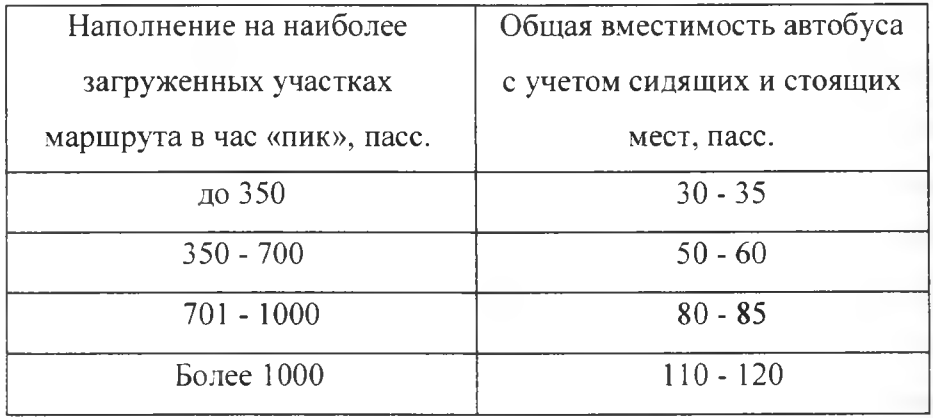

Краткая техническая характеристика подвижного состава (см. Автомобильный справочник НИИАТ).

## <span id="page-19-0"></span>**2.4 Расчет технико-эксплуатационных показателей**

Все расчеты в проекте необходимо рассчитывать в двух вариантах: организация перевозок до внедрения предлагаемых вариантов совершенствования перевозочного процесса на маршруте и после внедрения.

2.4.1 Время рейса  $t_n$ , час рассчитывается по формуле:

$$
t_p = t_{\partial\theta} + \sum t_{n0} + t_{k0} \tag{2.1}
$$

где *tae -* время движения автобуса на маршруте, час;

 $\sum t_{no}$  – суммарное время простоя автобуса на

промежуточных остановках, час;

 $t_{\kappa 0}$  - время простоя автобуса на конечных остановках, час.

2.4.2 Время оборотного рейса  $T_{\text{o}6}$ , час рассчитывается по формуле:

$$
T_{o\bar{o}} = 2 \cdot t_p \tag{2.2}
$$

2.4.3 Время в наряде  $T_{\text{H}}$ , час рассчитывается по формуле:

$$
T_{\rm H} = T_{\rm s} - T_{\rm e} - T_{\rm nep} \tag{2.3}
$$

где  $T_3$  - время заезда в АТП, час;

*Тв-* время выезда из АТП, час;

 $T_{\text{nep}}$  - время обеденного перерыва, час.

2.4.4  $\,$  Время работы автобуса на маршруте  $T_{\rm w}$  , час рассчитывается по *\** формуле:

$$
T_{\nu} = T_{\mu} - t_0, \tag{2.4}
$$

где *to -* время нулевого пробега, час.

$$
t_0=2 \cdot t_0 / V_\tau \tag{2.5}
$$

2.4.5 Количество рейсов *пр .* рейсов рассчитывается по формуле:

$$
n_p = \frac{T_M}{tp} \tag{2.6}
$$

2.4.6 Количество оборотных рейсов  $n_{\alpha\beta}$ , оборотов рассчитывается по формуле:

$$
n_{oo} = \frac{T_M}{To\bar{o}}\tag{2.7}
$$

2.4.7 Эксплуатационная скорость автобуса *\\* . км/час рассчитывается по формуле:

$$
V_s = \frac{Lw}{tp} \tag{2.8}
$$

2.4.8 Скорость сообщения автобуса *Vc* , км/час рассчитывается по формуле:

$$
V_c = L_{\rm M} : (t_p - t_{\rm KO}) \tag{2.9}
$$

$$
V_c = L_v : (t_{oe} + \sum t_{no})
$$
 (2.10)

2.4.9 Среднетехническая скорость автобуса  $V<sub>T</sub>$  км/час рассчитывается по формуле:

$$
V_{\tau} = L_{\nu} : t_{\infty} \tag{2.11}
$$

2.4.10 Производительность работы автобуса за день

а) в пассажирах

$$
U_{p0} = q_{\rm sw} * \gamma_{\rm sw} * n_p * K_{\rm cw}
$$
 (2.12)

где  $q_{\text{av}}$  – вместимость автобуса, пасс;

*у вл, -* коэффициент использования вместимости автобуса (для городских перевозок принимать равным 0,28-0.32, для пригородных - 0.56-0.7, для междугородных - 0,8-0,9);  $K_{\text{CM}}$  – коэффициент сменности пассажиров на маршруте.

$$
K_{\rm cw}=L_{\rm N} \cdot I_{\rm cp} \tag{2.13}
$$

где *1ср* - средняя латьность поездки одного пассажира, км.

б) в пассажиро-километрах

$$
W_{po} = U_{po} * l_{cp} \tag{2.14}
$$

2.4.11 Количество автобусов на маршруте  $A<sub>M</sub>$ , ед рассчитывается по формуле: **CONTRACTOR**  $\sqrt{ }$ 

$$
A_M = Q_{cym} : U_{po} \quad |Q_{max} = \frac{1}{2} \cdot \frac{1}{2} \cdot \frac{1
$$

2.4.12 Списочное количество автобусов  $A_{cn}$ , ед рассчитывается по формуле:

$$
A_{cn} = \frac{A_M}{\alpha \epsilon} \tag{2.16}
$$

где  $\alpha$  в - коэффициент выпуска автобусов на линию.

2.4.13 Часовая производительность автобуса  $U_{\text{vac}}$  пасс/час, рассчитывается по формуле:

$$
U_{\text{vac}} = U_{\text{po}} : T_{\text{H}} \tag{2.17}
$$

2.4.14 Интервал движения автобуса  $V$ , час рассчитывается по формуле:

$$
Y = \frac{To6}{Au}
$$
 (2.18)

2.4.15 Частота движения автобусов  $h$ , авт/час рассчитывается по формуле:

$$
h = \frac{A \mathcal{M}}{T \omega \delta} \tag{2.19}
$$

## 2.5 Расчет производственной программы

2.5.1 Среднесуточный пробег одного автобуса  $L_{cym}$ , км вычисляется по формуле:

23

$$
L_{\text{cym}} = n_P * L_v - 2 * l_\theta \tag{2.20}
$$

2.5.2 Производительный пробег одного автобуса за рабочий день  $L_{np}$ . км вычисляется по формуле:

$$
L_{np} = L_y * n_p \tag{2.21}
$$

 $24$ 

2.5.3 Автомобиле-дни в хозяйстве  $A/I_x$ . авт-дни вычисляются по формуле:

$$
A\mathcal{I}_x = A_{cn} \,^* \mathcal{I}_k \tag{2.22}
$$

где  $\Box$ к – дни календарные (365 дней).

2.5.4 Автомобиле-дни в эксплуатации  $A/I_3$ , авт-дни вычисляются по формуле:

$$
A\mathcal{A}_3 = A\mathcal{A}_x^* \alpha_s \tag{2.23}
$$

2.5.5 Общий пробег автобуса за год  $L_{o6u}$ , км вычисляется по формуле:

$$
L_{o\delta u} = L_{cym} * A \mathcal{A}, \qquad (2.24)
$$

2.5.6 Производительный пробег автобуса за год  $L_{np, zoo}$ , км вычисляется по формуле:

$$
L_{np\, \text{co}} = L_{np} * A \mathcal{A}_p \tag{2.25}
$$

2.5.7 Коэффициент использования пробега  $\beta$  вычисляется по формуле:

$$
\beta = L_{np \text{ }zoo} : L_{o\bar{o}uq} \tag{2.26}
$$

2.5.8 Объем перевезенных пассажиров за год  $Q_{\text{cool}}$ . пасс вычисляется по формуле:

$$
Q_{\text{e}\text{o}\text{o}} = U_{\text{p}\text{o}} * A \mathcal{A}, \tag{2.27}
$$

2.5.9 Пассажирооборот за год  $P_{\text{cool}}$ , пасс-км вычисляется по формуле:

$$
P_{\text{co}} = Q_{\text{co}} * l_{\text{cp}} \tag{2.28}
$$

2.5.10 Автомобиле-часы в эксплуатации  $A<sup>T</sup>$ , авт-часы вычисляются по формуле:

$$
A_{-} = T_n * 4\pi,
$$
 (2.29)

Таблица 7 - Основные технико-эксплуатационные показатели

работы автобусов

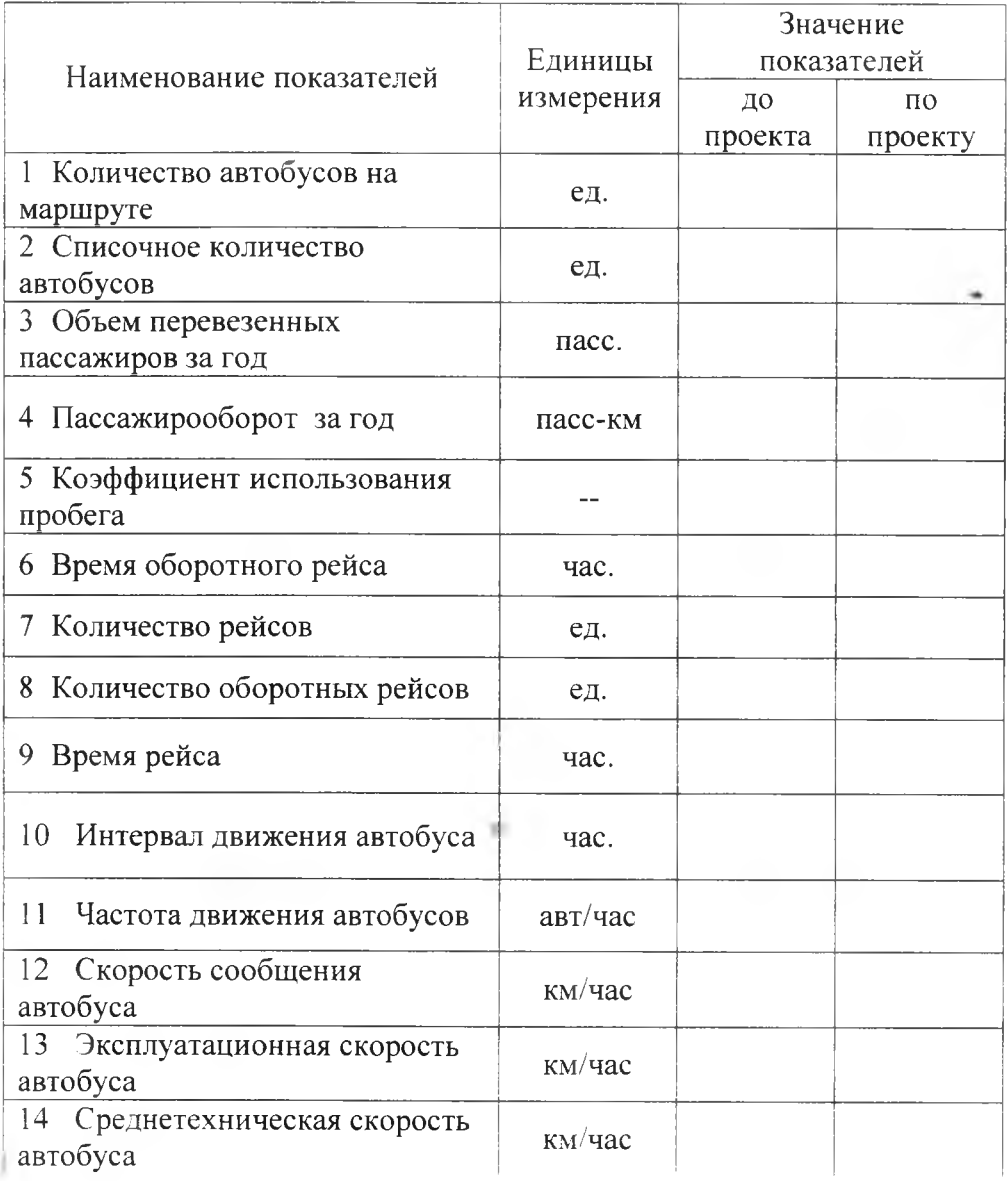

## Продолжение таблицы 7

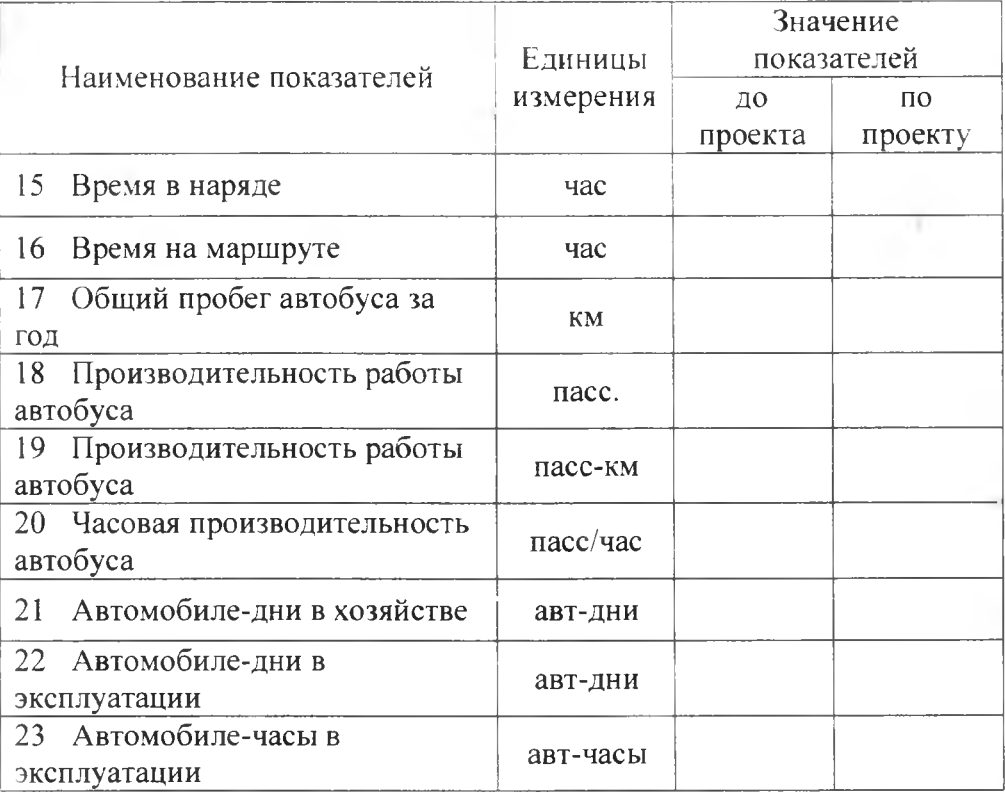

## **3 Организационная часть**

## **3.1 Диспетчерское руководство и управление перевозками**

Должная организация пассажирских перевозок может быть обеспечена при условии четкого управления движением автобусов на маршрутах. На конечных пунктах маршрута имеются пассажирские автостанции, на которых организуется диспетчерская служба.

Диспетчерская служба автовокзалов и автостанций оснащается прямой проводной связью с автотранспортным предприятием, радиотелефонной, радиорелейной и другими видами современной диспетчерской связи для централизованного управления движением автобусов на внегородских маршрутах.

Важной задачей является анализ существующей технологии диспетчерского руководства и управления движением автобусов на маршруте, при этом анализе следует дать оценку решения основных задач диспетчерского руководства:

1. Контроля за своевременным выпуском автобусов на линию

2. Контроля за регулярностью движения автобусов на маршрутах

3. Контроля за наполнением автобусов на маршрутах по периодам дня

4. Оперативность перераспределения автобусов между маршрутами

5. Регулирование движения автобусов при отклонении от расписания

6. Оперативность мер по оказанию технической помощи водителям на линии

7. Применение технических средств для контроля, регулирования и управления движением автобусов на маршруте и т.д.

\*

**3.2 Организация труда водителей, месячный график работы**

При организации труда водителей необходимо строго придерживаться установленного труда и отдыха, нормируемого в соответствии с постановлением об утверждении «Положения о рабочем

• 27

времени и времени отдыха водителей автомобиля», а также правильного чередования утренних, дневных и вечерних смен работы.

В данном подпункте работы студенту необходимо раскрыть организацию труда водителей, представить формы организации труда, системы организации труда, составить график работы водителей за месяц. Алгоритм разработки графика работы водителей:

1. Месячный плановый фонд рабочего времени водителей ФРВ <sub>n1</sub>, час на август месяц, рассчитывается по формуле:

$$
\Phi P B_{n\tau} = (I_{\kappa} - I_{\theta} - I_n)^* T_{c\tau} - I_{nn} I \qquad (3.1)
$$

где  $\mathcal{A}_{\kappa}$  - календарные дни месяца;

*Дв* - выходные дни месяца;

 $\mathcal{A}_n$  – праздничные дни месяца;

*Дпп -* укороченные рабочие дни, связанные с сокращением рабочего дня в предпраздничные дни (на 1 час);

*Тем -* плановая продолжительность смены.

2. Продолжительность смены водителя  $T<sub>H</sub>$  <sup>см</sup>, час рассчитывается по формуле:

$$
T_n^{cm} = T_n + t_{n-3} \tag{3.2}
$$

где  $I_{n-3}$  - подготовительно-заключительное время. (0,38час).

3. Количество смен водителя за месяц *п<sub>см</sub>* смен определяется следующим образом:

$$
n_{\text{CM}} = \Phi P B_{n_1} : T_n^{\text{CM}} \tag{3.3}
$$

4. Автомобиле-часы работы водителя за месяц  $A<sup>T</sup>$ , авт-часы определяем следующим образом:

$$
A\,_{2} = A_{2} \, \ast \, \mathcal{I}_{k} \, \ast \, \mathcal{T}_{n}^{\, \text{cav}} \tag{3.4}
$$

5. Количество водителей на маршруте  $N_{\kappa}$ , чел рассчитывается по формуле:

$$
N_s = \frac{A^T L}{\Phi P B n \tau} \tag{3.5}
$$

6. Фактический фонд рабочего времени  $\Phi PB_{\phi}$ , час рассчитывается по формуде:

$$
\varphi P B_{\phi} = T_u^{CM} * n_{\text{CM}} \tag{3.6}
$$

Фонд рабочего времени полменного водителя ФРВ  $7^{\circ}$ час рассчитывается по формуле:

$$
\varphi P B_{n o o \omega} = \varphi P B_{\phi} - \varphi P B_{n z} \tag{3.7}
$$

На основании полученных данных разрабатывается месячный график работы водителей, при этом месячная переработка или недоработка водителей не должна превышать  $\pm 10$  часов. Образец построения графика работы водителей см. в приложении Б.

В таблице 8 приведены типовые графики сменности водителей на маршруте.

## 3.3 Расписание (график) движения на маршруте

Маршрутное расписание движения является ОСНОВНЫМ документом, определяющим организацию и эффективность работы автобусов на маршруте и устанавливающим время начала и окончания каждого рейса. время прохождения контрольных пунктов маршрута. обеденных и внутрисменных перерывов, пересмен водителей.

 $\overline{O}$ 

|                       |                | Числа месяца            |                                                |                                         |                                |                |                |                |                                |                |                                |                |                                |                |                                                           |                |                |                                                       |                          |                  |                          |                |               |                                                                                   |
|-----------------------|----------------|-------------------------|------------------------------------------------|-----------------------------------------|--------------------------------|----------------|----------------|----------------|--------------------------------|----------------|--------------------------------|----------------|--------------------------------|----------------|-----------------------------------------------------------|----------------|----------------|-------------------------------------------------------|--------------------------|------------------|--------------------------|----------------|---------------|-----------------------------------------------------------------------------------|
| Закрепление автобусов | за водителями  | Водители                |                                                | еI                                      | $\sim$                         | ٣ţ             | v.             | C              | $\overline{ }$                 | ∞              | Ò,                             | $\approx$      |                                | U,             | $\tilde{z}$                                               | $\mathbb{I}$   | E,             | $\leq$                                                | $\overline{1}$           | $\frac{8}{1}$    | $\tilde{=}$              | $\mathbb{R}$   |               | рабочего цикла, дн.<br>Длительность                                               |
|                       |                | 1                       | A                                              | A                                       | B                              | A              | A              | $\circ$        | A                              | $\overline{A}$ | $\, {\bf B}$                   | A              | $\overline{A}$                 | $\overline{O}$ | $\mathsf{A}$                                              | $\mathbf{A}$   | $\, {\bf B}$   | A                                                     | $\mathbf{A}$             | $\overline{O}$   |                          |                | $\ddotsc$     | 6                                                                                 |
| полуторная            | система        | $\overline{c}$          | B                                              | Б                                       | $\overline{b}$                 | $\circ$        | Б              | $\mathbf{P}$   | $\, {\bf B}$                   | Б              | $\overline{b}$                 | $\overline{O}$ | $\mathbf{P}$                   | Б              | $\mathsf B$                                               | $\mathbf{P}$   | Б              | $\circ$                                               | $\overline{b}$           | $\boldsymbol{E}$ | ţ.                       |                |               |                                                                                   |
|                       |                | $\overline{\mathbf{3}}$ | Б                                              | $\overline{O}$                          | $\overline{A}$                 | $\overline{b}$ | B              | A              | $\overline{b}$                 | $\circ$        | A                              | Б              | $\mathbf B$                    | A              | Б                                                         | $\overline{O}$ | $\mathbf{A}$   | $\mathbf{E}$                                          | $\, {\sf B}$             | А                | $\sim$                   |                | $x + x$       |                                                                                   |
|                       |                | 1                       | 1                                              | l                                       | I                              | 1              | 1              | ĵ              | $\mathbf B$                    | $\overline{2}$ | $\overline{c}$                 | $\overline{c}$ | $\overline{c}$                 | $\overline{c}$ | $\overline{c}$                                            | $\mathbf B$    | $\mathbf{I}$   | 1                                                     | 1                        | 1                | 1                        | 1              | 1.11          | Ħ                                                                                 |
| сдвоенная             | система        | $\overline{c}$          | $\overline{c}$                                 | $\overline{c}$                          | $\overline{c}$                 | $\overline{c}$ | $\overline{a}$ | $\overline{c}$ | $\boldsymbol{B}$               | $\mathbf{I}$   | $\mathbf{I}$                   | l              | $\mathbf{I}$                   | l              | 1                                                         | B              | $\overline{c}$ | $\overline{c}$                                        | $\overline{2}$           | $\overline{c}$   | $\overline{2}$           | $\overline{c}$ | is a          |                                                                                   |
|                       |                | 1                       | $\mathsf{P}$                                   | $\overline{B}$                          | $\mathbf{P}$                   | $\overline{O}$ | $\mathsf{P}$   | $\overline{O}$ | ${\bf P}$                      | $\overline{B}$ | $\mathbf{P}$                   | $\overline{O}$ | $\mathsf{P}$                   | $\overline{O}$ | $\mathbf P$                                               | $\overline{B}$ | $\mathbf{P}$   | $\overline{O}$                                        | $\mathbf{P}$             | О                | $\omega$ .               |                | $\frac{1}{2}$ | чередования)<br>$2(6 c$ учетом                                                    |
| спаренная             | система        | $\tilde{z}$             | $\circ$                                        | $\mathbf{P}$                            | $\overline{O}$                 | $\mathsf{P}$   | $\mathbf B$    | $\mathbf P$    | $\overline{O}$                 | $\mathsf{P}$   | $\circ$                        | $\rm P$        | $\overline{B}$                 | ${\bf P}$      | $\overline{O}$                                            | ${\bf P}$      | $\bigcirc$     | $\mathbf{P}$                                          | $\overline{B}$           | ${\bf P}$        | ν,                       | $\sim$         | 1.1.1         |                                                                                   |
|                       |                | I                       | $\left.\vphantom{\raisebox{-0.5cm}{.}}\right]$ | I                                       | $\begin{array}{c} \end{array}$ | $\mathbb{I}$   | $\, {\bf B}$   | $\overline{c}$ | $\tilde{a}$                    | $\overline{a}$ | $\overline{c}$                 | $\mathbf B$    | $\begin{array}{c} \end{array}$ | I              | $\mathbf{I}$                                              | I              | $\bigcirc$     | $\overline{2}$                                        | $\overline{c}$           | $\overline{c}$   | $\overline{c}$           | $\, {\bf B}$   |               | накоторых и втологиизственных диск<br>винникисять воздать с д. ) (1)<br>(FSPREET) |
|                       |                | $\overline{2}$          | $\overline{c}$                                 | $\overline{c}$                          | $\mathbf{C}$                   | $\mathbf B$    | I              | $\mathbf{l}$   | 1                              | Į              | $\overline{B}$                 | $\overline{c}$ | $\tilde{ }$                    | $\overline{2}$ | $\overline{2}$                                            | $\overline{O}$ | $\mathbf{I}$   | 1                                                     | ł                        | 1                | $\mathbf B$              | $\overline{2}$ |               |                                                                                   |
|                       | снотема        | 3                       | $\overline{a}$                                 | B                                       | $\mathcal{I}$                  | 1              | 1              | l              | $\bigcirc$                     | $\mathbb{R}$   | $\overline{2}$                 | $\overline{2}$ | $\overline{1}$                 | $\mathbf B$    | $\mathbf{I}$                                              | 1              | Į              | $\mathop{!}\rule{0pt}{.1ex}\hspace{-0.2ex}\mathop{!}$ | $\mathbf B$              | $\overline{2}$   | $\overline{c}$           | $\overline{c}$ | $\frac{1}{2}$ |                                                                                   |
| двухеполовинцая       |                | 4                       | $\mathbf B$                                    | $\tilde{z}$                             | 2                              | $\tilde{z}$    | $\overline{c}$ | $\overline{O}$ | $\begin{array}{c} \end{array}$ | 1              | $\begin{array}{c} \end{array}$ | Į              | B                              | $\overline{2}$ | $\overline{2}$                                            | $\tilde{z}$    | $\overline{c}$ | $\mathbf B$                                           | $\mathbbm{1}$            | 1                | $\mathbf{I}$             | $\mathbf{1}$   |               |                                                                                   |
|                       |                | 5                       | l                                              | l                                       | B                              | $\overline{a}$ | $\overline{c}$ | $\overline{c}$ | $\tilde{ }$                    | $\overline{B}$ | l                              | 1              | 1                              | I              | $\overline{O}$                                            | $\overline{a}$ | $\overline{c}$ | 2                                                     | $\tilde{c}$              | $\mathbf B$      | 1                        | 1              | .             |                                                                                   |
|                       | спетсма 1 вар. | $\mathbf{I}$            | 1                                              | $\overline{a}$                          | $\overline{O}$                 | 1              | $\supseteq$    | $\mathbf B$    | 1                              | $\tilde{z}$    | $\bigcirc$                     | I              | $\overline{a}$                 | B              | $\left[ \begin{array}{c} 0 \\ 0 \\ 0 \end{array} \right]$ | $\overline{a}$ | B              | $\mathbbm{1}$                                         | $\overline{a}$           | О                | $\overline{\phantom{a}}$ | $\overline{2}$ | .             |                                                                                   |
| стративных            |                |                         | $\overline{a}$                                 | $\bigcirc$                              | 1                              | $\tilde{=}$    | $\mathbf B$    | $\frac{1}{2}$  | $\overline{a}$                 | $\circ$        | 1                              | $\overline{a}$ | $\overline{B}$                 | 1              | $\tilde{z}$                                               | $\bigcirc$     |                | $\overline{a}$                                        | $\mathbf B$              | 1                | 2                        | $\bigcirc$     | į,            |                                                                                   |
|                       |                | 3                       | $\mathbf B$                                    | $\begin{smallmatrix}1\end{smallmatrix}$ | $\frac{1}{2}$                  | $\overline{O}$ |                | $\overline{a}$ | B                              |                | $\supseteq$                    | $\overline{O}$ |                                | $\overline{a}$ | B                                                         |                | $\overline{a}$ | $\overline{O}$                                        | $\overline{\mathcal{I}}$ | $\overline{a}$   | B                        | 1              |               |                                                                                   |

Таблица 8 - Типовые графики сменности водителей автобусов

 $3()$ 

Продолжение таблицы 8

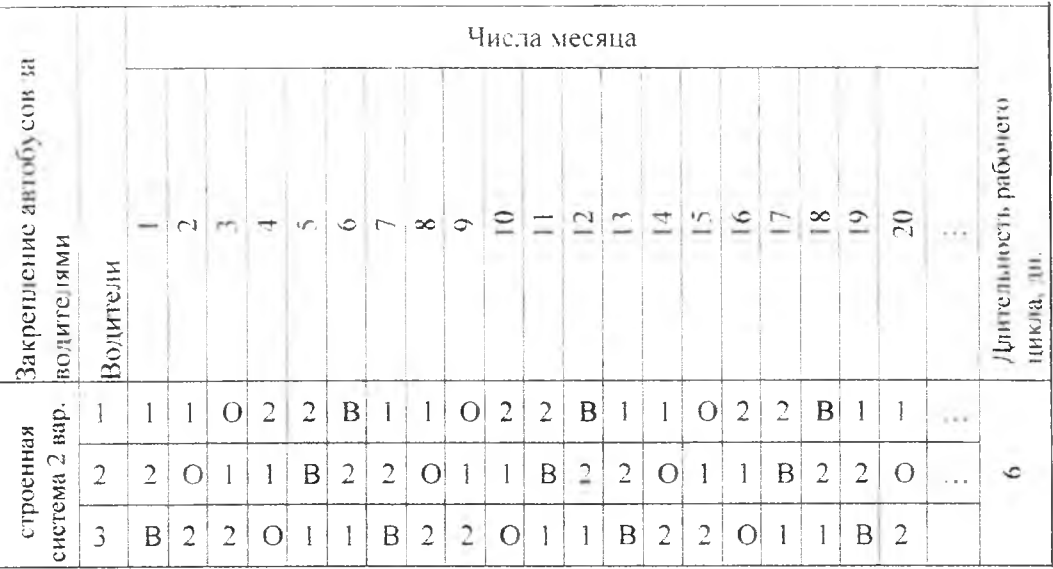

Примечания: 1 - автобус и водитель работают в первую смену; 2 - автобус и водитель работают во вторую смену: В - выходной день водителя; О - дополнительный день отдыха водителя между сменами; Р - рабочий день водителя (смена назначается  $\overline{h}$ необходимости): А - рабочий день водителя на первом автобусе: Б рабочий день водителя на втором автобусе.

 $\overline{\cdot}$ 

В данном разделе студент должен раскрыть суть, назначение и применение расписания движения автобусов, его формы и виды, а также разработать расписание движения автобусов на заданном маршруте.

Расписание движения должно разрабатываться с учётом необходимости обеспечить:

- удовлетворение потребности населения в перевозках по каждому маршруту:

- использование вместимости автобусов по установленным нормам;

- минимальные затраты времени пассажира на поездки;

- регулирование движения автобусов на всём протяжении маршрутов:

- создание необходимых удобств в пути следования:

- соблюдение режима и условий труда водителей и кондукторов, согласно трудовому законодательству;

- эффективное использование автобусов.

 $\sim$ 

 $\Delta$  .

Образец построения расписания движения автобусов на маршруте представлен в приложении В.

#### **3.4 Тарификация маршрута и организация сбора выручки**

Студенту необходимо раскрыть организацию тарификации и сбора выручки на автомобильном транспорте, при этом надо построить таблицу тарифов на проезд в автобусе по заданному маршруту.

На основании Постановления Министров РА №304 от 28.08.2007 г. на территории республики Адыгея установлены

32

следующие тарифы на проезд пассажиров и провоз багажа на каждый пассажиро-километр:

- в автобусах всех типов городского сообщения 5 рублей;

- в автобусах всех типов пригородного сообщения 75 копеек;

междугородного сообщения с учетом НДС в автобусах общего типа  $-78$  копеек, в автобусах с мягкими откидными сиденьями - 83 копейки.

В дипломном проекте необходимо разработать и составить тарификацию маршрута. Результаты представить в виде шахматной таблицы. Ниже приведен пример оформления.

Таблица 9 - Тариф на проезд в автобусе общего пользования на пригородном маршруте: «Майкоп - Абадзехская»

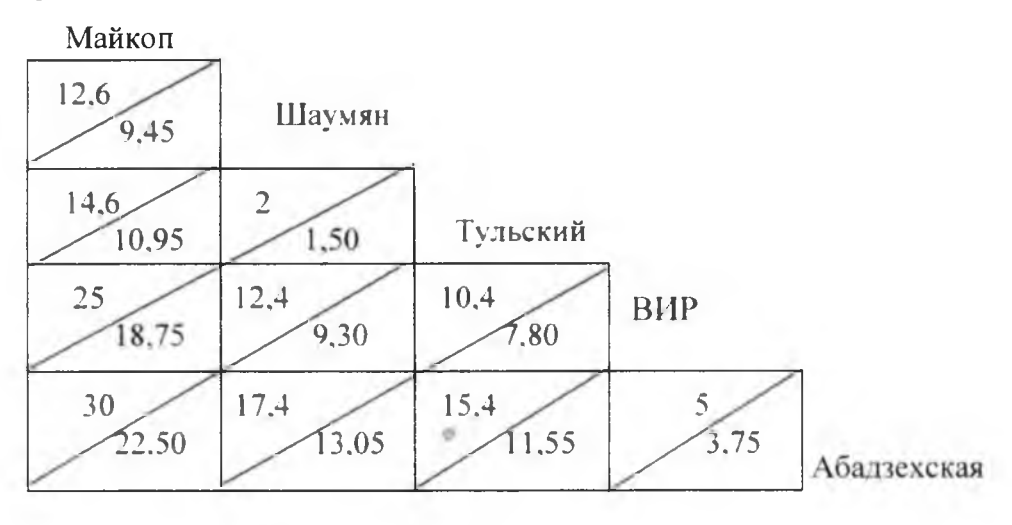

**Примечание:** В числителе указано расстояние между остановочными пунктами маршрута, в знаменателе - стоимость проезда.

## **4 Экология и охрана труда**

В этом разделе необходимо дать конкретный анализ состояния охраны труда, безопасности движения и охраны окружающей среды в АТП. на базе которого выполняется дипломный проект. В результате оценки состояния и анализа эффективности, проводимых в АТП мероприятий, выявить возможные недостатки, и предложить конкретные предложения по улучшению безопасности движения на проектируемом маршруте, по обеспечению безопасных условий труда, по повышению эффективности проводимых в АТП мероприятий по охране окружающей среды.

## **4.1 Охрана труда**

Забота об охране здоровья трудящихся, о безопасных условиях труда постоянно находится в центре внимания профсоюзов.

Профсоюзы защищают интересы рабочих и служащих, осуществляют контроль за соблюдением законодательства о труде, технике безопасности и производственной санитарии на предприятиях и в учреждениях, разрешают трудовые споры, устанавливают правила и нормы по охране труда.

Профсоюзы заключают с администрацией коллективные договора, соглашения по охране труда и совместно с хозяйственными организациями обеспечивают их выполнение.

В АТГ1 проводится работа по выполнению мероприятий по охране тр\да водителей. Ежегодно водителям выдаются профсоюзные путевки в санатории, дома отдыха и профилактории. Каждый год

•  $\sim$  34

водители проходят врачебную медицинскую комиссию. В число мероприятий улучшения условий труда водителей входят:

- обеспечение нормальных условий для проведения технического обслуживания и ремонта автомобилей;

- строгое соблюдение режима труда и отдыха;

- контроль за режимом отопления производственных помещений и кабин водителей в холодное время года;

- своевременное оказание технической помощи автомобилям на линии.

## **4.2 Техника безопасности**

Работодатель обязан обеспечивать своевременное и качественное проведение обучения и инструктажа работающих безопасным приемам и методам работы по утвержденной программе. Здесь надо раскрыть виды инструктажей по технике безопасности: вводный, первичный, повторный, внеплановый, целевой.

## **4.3 Противопожарная безопасность**

В этом разделе требуется раскрыть требования "Правил" и инструкций о мерах пожарной безопасности на АТП.

## **4.4 Безопасность дорожного движения**

35

•  $36$ Вопросами безопасности дорожного движения в АТП занимается отдел безопасности движения, во главе с начальником отдела. На каждом предприятии образован кабинет по безопасности движения. Кабинет оборудован наглядными пособиями, вывешены дорожные знаки, матрицы, диаграммы и анализ дорожно-транспортных происшествий по АТП. На предприятии разработан план мероприятий по предупреждению ДТП. На каждом АТП проводится медицинское освидетельствование всех водителей до выезда на линию, и после возвращения в АТП.

## **4.5 Экологическая безопасность**

Основные направления экономического и социального развития предусматривают воздействие транспорта на окружающую среду, усиление охраны атмосферного воздуха. В этих целях необходимо совершенствовать технологические процессы, оборудования и транспортного средства. Автомобиль сегодня признан главным источником загрязнения атмосферы. На его долю приходится 65 % вредных веществ из всего объема загрязненной атмосферы и 45 % их токсичности.

## **5 Расчетно-графическая часть**

**5.1 Расчет зависимости производительности работы подвижного состава от изменения технико-эксплуатационных показателей**

В этой части дипломного проекта необходимо исследовать зависимость производительности работы автобусов в пассажирах и пассажиро-километрах от изменения технико-эксплуатационных показателей, а также провести исследование зависимости производительности работы подвижного состава от изменения среднего расстояния поездки пассажиров и коэффициента использования вместимости автобуса.

#### **5.2 Построение графиков зависимости**

По результатам вычислений строятся графики зависимости производительности работы подвижного состава от изменения техникоэксплуатационных показателей и делаются соответствующие выводы.

#### **6 Экономическая часть**

В этой части дипломного проекта необходимо экономическими расчетами обосновать предложенные мероприятия по совершенствованию перевозочного процесса.

**6.1 Расчет плана материально-технического снабжения**

6.1.1 Расход топлива по норме на пробег  $T_2$ , л рассчитывается по формуле:

$$
T_2 = \frac{H_1}{100} * Lo\delta u \tag{6.1}
$$

где  $H_1$  – линейная норма расхода топлива на 100 км пробега, л. 6.1.2 Надбавка к расходу топлива на работу в зимнее время Тзв, л рассчитывается по формуле:

$$
T_{36} = \frac{T_3 * H_{36} * M_3}{100 * 12}
$$
 (6.2)

6.1.3 Общий расход топлива по норме Тобщ.н, л рассчитывается по формуле:

$$
To \delta u \mu = T_3 + T_3 \epsilon \tag{6.3}
$$

6.1.4 Количество сэкономленного топлива Тэк, л рассчитывается по формуле:

$$
T_{2k} = To6u, n*H_{2m}/100
$$
\n(6.4)

где Пэт - процент, составляющий экономию топлива, %.

6.1.5 Плановый расход топлива с учетом экономии Тпл, л рассчитывается по формуле:

$$
Tn_1 = To6u, n - T9\kappa \tag{6.5}
$$

6.1.6 Плановая сумма затрат на топливо  $Cm n$ т, руб рассчитывается по формуле:

$$
Cm n=U_{11} * Tn1 \qquad (6.6)
$$

где  $U_{11}$  – стоимость 1 литра топлива, руб.  $\frac{9}{12}$   $\frac{204}{32}$   $\frac{64}{32}$ 6.1.7 Сумма экономии Сэ, руб рассчитывается по формуле:

38

$$
C_2 = Ll_1 * T_{2K} \tag{6.7}
$$

*.* 1.8 Сумма премии за экономию топлива *Спрвт* . руб рассчитывается о формуле:

$$
Cnp6m = \frac{C_3 * T_3m}{100}
$$
 (6.8)

где  $\Gamma$ эт - процент премии за экономию топлива, %. . 1.9 Затраты по статье «Топливо» *Рт* , руб рассчитывается по формуле:

$$
Pm = Cm n \tag{6.9}
$$

1.1.10 Затраты по статье «Смазочные материалы» *Рем.* руб >ассчитывается по формуле:

$$
Pc = Pm * \text{II}c \cdot \text{II} \cdot 100 \tag{6.10}
$$

где *Псм -* процент на смазочные материалы, 10%.

>.1.11 Перепробег шин сверх нормы *Lnep,* км рассчитывается по юрмуле:

$$
Lnep = Lo\delta u_k * n_k * II\delta u / 100 \qquad (6.11)
$$

где *пк —* количество комплектов шин без учета запасного колеса;

 $\Pi$ эш – процент перепробега автошин, 7%.  $\partial \partial \mathcal{A}$ 

1.1.12 Потребное количество комплектов шин *Nui,* ед определяется по  $\mathbf{r} = \mathbf{r} \times \mathbf{r}$  , where  $\mathbf{r} = \mathbf{r} \times \mathbf{r}$ [юрмуле:

$$
Nu = (Lo6u*nκ - Lnep):L Hu, \t\t(6.12)
$$

где *L нш -* норма пробега покрышки до выбраковки, км.

5.1.13 Затраты по норме на износ и ремонт шин *Зшн.* руб рассчитывается по формуле:

$$
3u\mu = C\kappa * Nu \tag{6.13}
$$

где *Ск -* договорная цена одного комплекта шин. руб.

6.1.14 Сумма экономии по шинам *Сэш,* руб. рассчитывается по формуле:

$$
C_3u = Cn_0k^* \text{Lnep}\/Ln u \qquad (6.14)
$$

где *Спок -* договорная цена шины (без стоимости камеры и ободной ленты), руб.

$$
Cnow = 70 * C_K / 100 \tag{6.15}
$$

6.1.15 Плановые затраты на износ и ремонт шин *Зшт,* руб рассчитываются по формуле:

$$
3u n = 3u u - C_3 u \tag{6.16}
$$

6.1.16 Транспортно-заготовительные расходы *Ртрзаг,* руб рассчитывается по формуле:

$$
Pmpsaz = 3u n n*0, 1 \qquad (6.17)
$$

6.1.17 Сумма премии водителям за экономию шин *Спрвэш,* руб рассчитывается по формуле:

$$
Cnp6 3u = \frac{C3u \cdot H3u}{100}
$$
 (6.18)

где *Пэш -* процент выплаты премии водителям, %

6.1.18 Общая сумма затрат по статье «Износ и ремонт автошин» *Put.* руб рассчитывается по формуле:

$$
Pu = 3u + Pmp 3u \tag{6.19}
$$

6.1.19 Затраты по статье «Эксплуатационный ремонт и техническое обслуживание автомобилей» *Рэр то,* руб рассчитываются по формуле:

$$
Psp \, mo = H_3 * Lo\delta u + K \, ho \, 1000 \tag{6.20}
$$

<span id="page-40-0"></span>где *Из -* норма затрат на техническое обслуживание и текущий ремонт автомобиля на 1000 км;

*Кпов -* повышающий коэффициент.

## **6.2 План по труду и заработной плате**

6.2.1 Фонд рабочего времени водителя *ФРВгод,* час определяется по формуле:

 $\Phi P B z o \partial = (\frac{\pi}{4} - \frac{\pi}{4} + \frac{\pi}{4} - \frac{\pi}{4} - \frac{\$ *(6.21)*

где *Дк* - число календарных дней в году;

*Дв -* выходные дни;

*Дп* - праздничные дни;

*Доо -* число дней очередного отпуска;

*Ддо -* дополнительный отпуск рабочих имеющих стаж работы более двух лет;

*До -* дни неявок по болезни;

*Дго -* дни неявок из-за выполнения государственных обязанностей;

*(рд -* продолжительность рабочего дня. час:

*Дпв -* предвыходные дни;

*Дпп* - предпраздничные дни. когда сокращается 1 час рабочего времени;

*Допт -* совпадение дней отпуска с предпраздничными днями;

*tj* - время сокращения рабочего дня перед выходными и праздничными днями.

6.2.2 Потребное количество водителей *Ne,* чел определяется по формуле:

$$
N\epsilon = (A\mathbf{V} + A\mathbf{V}n - 3) \cdot \Phi PB \cos\theta \tag{6.22}
$$

где *А Чп-з* - автомобиле-часы подготовительно-заключительного времени за год.

$$
A^{t} - 3 = [A^{t} - 4^{t}A^{t} + (t^{2} - 4^{t})A^{t} + (t^{2} - 4^{t})A^{t}
$$

где *tc.M в -* продолжительность рабочей смены водителя на линии, час;

*0,38 -* величина подготовительно-заключительного времени на одну смену с учетом предрейсового медосмотра.

Распределение водителей по классам: водителей 1 класса 45%, водителей 2 класса 55%.

6.2.3 Заработная плата водителей по тарифу *ЗПт* , руб рассчитывается по формуле:

$$
3\pi m = C \cdot 4a \cdot \cdot 4B \tag{6.24}
$$

где *Счас -* часовая тарифная ставка, руб. (

*Чв* - часы работы водителей в год, час.

(i.2.4 Доплата водителям за классность *Дкл* , руб рассчитывается по формуле:

 $\Delta E = (C \cdot 4ac^* \Phi P B^* N \epsilon_1 * H \kappa_1) : 100 + (C \cdot 4ac^* \Phi P B^* N \epsilon_2 * H \kappa_2)$  (6.25) где  $N_{61}$  - количество водителей 1 класса, чел;

*Мв: ~* количество водителей 2 класса, чел;

*Пклi* , *Пкл:* - размер процента доплаты водителям за классность соответственно 1 и 2 класса.

6.2.5 Доплата за работу в праздничные дни *Дпр,* руб рассчитывается по ((юрмуле:

$$
\text{Imp} = \text{C} \cdot \text{vac} \cdot \text{V} \cdot \text{Imp} \cdot \text{N} \cdot \text{np} \tag{6.26}
$$

где *Чпр -* часы работы в один праздничный день;

*Дпр -* количество отработанных праздничных дней в году;

*Ne пр -* количество работающих водителей в праздничные дни, чел.

6.2.6 Основной фонд заработной платы *ФЗПосн,* руб рассчитывается по формуле:

$$
\varphi 3\pi \text{ocn} = 3\pi m + \pi \text{cm} + \pi m \tag{6.27}
$$

6.2.7 Дополнительный фонд заработной платы *ФЗПдоп*, руб рассчитывается по формуле:

$$
\Phi 3\Pi \partial \Omega = (\Phi 3\Pi \partial \Omega + Cnp^6 m \cdot \nabla np^6 \nu \cdot \nabla n^6 \cdot \nu \cdot \nabla \Omega) \tag{6.28}
$$

где Поз - процент дополнительной зарплаты, %.

$$
\Pi_{03} = \frac{\sum f_{00} * 100}{\prod_{K} - \prod_{B} - \prod_{n} - \sum f_{00}} + 1\% \tag{6.29}
$$

6.2.8 Фонд оплаты груда *ФОТ,* руб рассчитывается по формуле:

$$
\varphi O T = \varphi 3 \Pi o c u + C n p^6 m - C n p^6 u - \varphi 3 \Pi o o n \tag{6.30}
$$

6.2.9 Среднемесячная заработная плата одного водителя *ЗПсрм*. руб рассчитывается по формуле:

$$
3T\ell pM = \Phi OT \cdot (N\mu * N\epsilon) \tag{6.31}
$$

где  $\mathcal{N}\mathcal{M}$  - количество месяцев в году.

6.2.10 Заработная плата на 1 рубль дохода ЗП<sub>/рудом</sub>, руб рассчитывается по формуле:

$$
3II_{lpy\delta\partial\alpha} = \frac{\Phi OT}{\underline{J}nep} \tag{6.32}
$$

## **6.3 Расчет сметы затрат на перевозки**

6.3.1 Заработная плата и отчисления на социальное страхование *Рзп,* руб рассчитывается по формуле:

$$
P3n = \Phi OT + Omu \tag{6.33}
$$

где *Отч -* отчисления на социальное страхование водителей, руб.

$$
Omu = \Phi O T^* 0.26 \quad ? \quad 5 / 1 \tag{6.34}
$$

6.3.2 Топливо *Pm,* руб (см. 6.1.9)

6.3.3 Смазочные материалы *Рем*. руб (см. 6.1.10)

6.3.4 Износ и ремонт автомобильных шин *Рш,* руб (см. 6.1.1 8)

6.3.5 Эксплуатационный ремонт и техническое обслуживание подвижного состава *Рэр то,* руб (см. 6.1.19)

6.3.6 Амортизация подвижного состава *Рам,* руб рассчитывается по формуле:

$$
Pa.u = (Ba*Hn\epsilon * Lo6u): (100*1000) \tag{6.35}
$$

44

гле Ба - балансовая стоимость автомобиля, руб;

Нив - норма амортизации на полное восстановление полвижного состава.  $\%$ .  $\%$ 

6.3.7 Общехозяйственные расходы Робии, руб рассчитываются по формуле:

$$
Po6u = Paem * Acn * KnoB + C82
$$
 (6.1)

где Равт - общехозяйственные расходы, приходящиеся на 1

среднесписочный автомобиль в год, руб;

Кпов - повышающий коэффициент;

Свг - внутригаражный расход топлива, руб.

$$
C_{62} = \frac{T_{0} \delta u_{1} + 0.5}{100} * u_{1x}
$$
 (6.

6.3.8 Общая сумма расходов  $\sum$  *Pacx*, руб рассчитывается по формул

$$
\sum \, Pacx = P\mathfrak{M} + P\mathfrak{m} + Pc\mathfrak{M} + P\mathfrak{M} + P\mathfrak{sp} \text{ mo} + Pa\mathfrak{M} + Po\tilde{o}\mathfrak{U}\mathfrak{U} \qquad (6..)
$$

## 6.4 Калькуляция себестоимости перевозок

6.4.1 Затраты по статье «Заработная плата и отчисления на социальн страхование» на 10 пасс-км  $S^{3n}$ <sub>10nky</sub>, руб определяются по формуле:

$$
S^{3n}{}_{10n\kappa} = P3n*10 \, /P \, \text{200} \tag{6}
$$

6.4.2 Затраты по статье «Топливо» на 10 пасс-км  $S^{m}{}_{l0n\kappa}$ , руб определяются по формуле:

$$
S^m_{l0n\kappa\sigma} = Pm * l0 \quad P \circ \sigma \circ \phi \tag{6.}
$$

6.4.3 Затраты по статье «Смазочные материалы» на 10 пасс-км  $S^{(N)}_{\text{10new}}$ . руб определяются по формуле:

$$
S^{cM}{}_{l0n\kappa} = PcM * l0 \quad P \circ \sigma \circlearrowleft \tag{6.41}
$$

6.4.4 Затраты по статье «Износ и ремонт автомобильных шин» на 10 пасс-км *S<sup>ut</sup><sub>10nsy</sub>* · руб определяются по формуле:

$$
S^{u}{}_{l0n\kappa} = P u * l0 / P z o \partial \qquad (6.42)
$$

6.4.5 Затраты по статье «Эксплуатационный ремонт и техническое обслуживание подвижного состава» на 10 пасс-км *S<sup>3p mo</sup><sub>10nKM</sub>* . руб определяются по формуле:

$$
S^{3p \, m0}{}_{l0n \kappa s} = P3p \, m0 \cdot 10 / P200 \tag{6.43}
$$

6.4.6 Затраты по статье «Амортизация подвижного состава» на 10 пасскм *S<sup>aw</sup><sub>10nKM</sub>*, руб определяются по формуле:

$$
S^{a}{}_{10n\kappa}{}^{a} = Pau * 10 / Pood
$$
 (6.44)

6.4.7 Затраты по статье «Общехозяйственные расходы» на 10 пасс-км *S ООЩ10пк.\1 •* руб определяются по формуле:

$$
S^{\text{00u}}{}_{\text{10n}\kappa\mu} = Po6u^*10\text{ }P\text{20d}\tag{6.45}
$$

6.4.8 Себестоимость 10 пассажиро-километров  $S_{10n\text{KW}}$ . руб определяются по формуле:

$$
S_{l0n\kappa\omega} = \sum \text{Pacc} * l0 \text{ /P} z \omega \qquad (6.46)
$$

## <span id="page-45-0"></span>**6.5 Структура себестоимости по статьям затрат**

•  $46$ 

(1.5.1 Затраты по статье «Заработная плата и отчисления на социальное страхование» *К тстр,* % определяются по формуле:

$$
K^{3n}cmp = P3n*100 \land \sum Pacx
$$
 (6.4)

(>.5.2 Затраты по статье «Топливо» *К"гстр* , % определяются по формуле:

$$
K^mcmp = Pm*100 / \sum Pacx
$$
 (6.4)

6.5.3 Затраты по статье «Смазочные материалы» *К смстр* , % определяются по формуле:

$$
K^{cu}cmp = Pcu * 100 / \sum Pacx
$$
 (6.4)

6.5.4 Затраты по статье «Износ и ремонт автомобильных шин» *К шстр* % определяются по формуле:

$$
K^{\mu\nu}cmp = Pu*100 / \sum Pacx
$$
 (6.5)

6.5.5 Затраты по статье «Эксплуатационный ремонт и техническое обслуживание подвижного состава» *К эр тостр* , % определяются по формуле:

$$
K^{op \text{mo}}cmp = P^{op}mo^*100 / \sum Pacx
$$
 (6.5)

*ь.*5.6 Затраты по статье «Амортизация подвижного состава» *К avcmp* . определяются по формуле:

$$
K^{aw}cmp = Pau*100 / \sum Pacx
$$
 (6.3)

6.5.7 Затраты по статье «Общехозяйственные расходы» *К* <sup>оощ</sup>стр, % определяются по формуле:

$$
K^{-o\delta u} \text{cmp} = Po\delta u \cdot 100 \sum \text{Pacx} \tag{6.53}
$$

 $48$ 

Результаты расчетов заносятся в таблицу 10.

Таблица 10 - Сводная таблица сметы затрат, калькуляции и структуры себестоимости перевозок

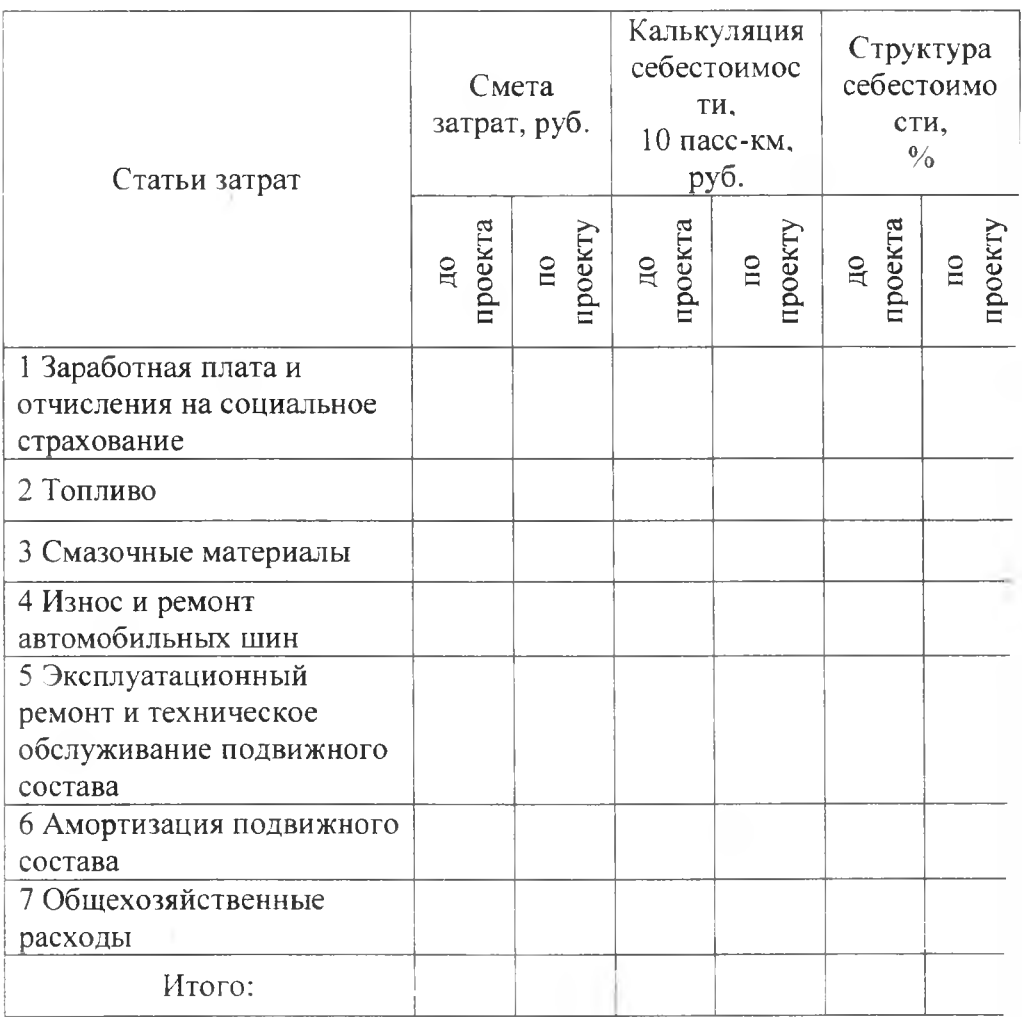

## **6.6 Расчет доходов, прибыли и рентабельности**

e.ft.l Доход от перевозок *Дпер.* руб определяется следующими способами:

а) для городских автобусных перевозок доходы в рублях рассчитываются через годовой объем перевозок пассажиров и единый мриф за одну поездку:

$$
\mathcal{A} = Q_{\text{rod}} * T^* K \tag{6.54}
$$

где  $Q_{200}$  - годовой объем перевозок пассажиров, пасс;

 $T$  – тариф за поездку одного пассажира (5 руб.);

*К -* корректирующий коэффициент, учитывающий количество льготных пассажиров, *К=0,45-0, 75.*

б) для пригородных (без остановок в черте города) и междугородных автобусных перевозок доходы могут быть рассчитаны иедующим методом:

$$
\mathcal{I} = P \circ \mathcal{O}^* T^* K \tag{6.55}
$$

где *Т -* тариф за 1 пассажиро-километр в зависимости от типа подвижного состава, руб;

*К -* корректирующий коэффициент, учитывающий количество льготных пассажиров, для пригородных перевозок *К=0,76-0,9*, для междугородных перевозок *К=0,91-0,99.* .6.2 Доходная ставка на 10 пассажиро-километров *dcm* , руб/10 пасс-км

мрсделяется по формуле:

$$
d_{cm} = \frac{\mu_{\text{rep}}}{P_{\text{200}}} * 10 \tag{6.56}
$$

$$
K^{-\text{oou}} \text{cmp} = Po6u\cdot \frac{*100}{\sum} \text{Pacx} \tag{6.53}
$$

 $48$ 

Результаты расчетов заносятся в таблицу 10.

л

Таблица 10 - Сводная таблица сметы затрат, калькуляции и структуры себестоимости перевозок

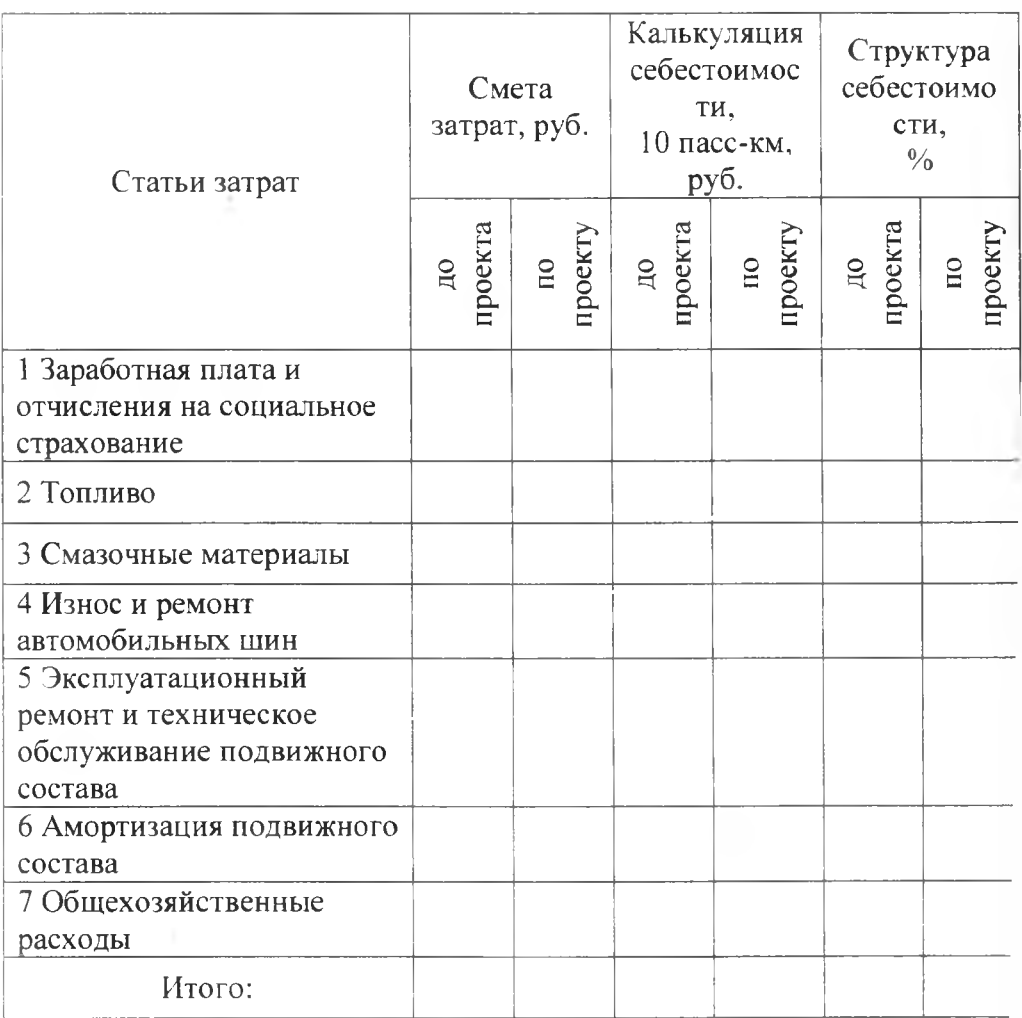

## **6.6 Расчет доходов, прибыли и рентабельности**

*(i ().* I Доход от перевозок *Дпер,* руб определяется следующими способами:

а) для городских автобусных перевозок доходы в рублях рассчитываются через годовой объем перевозок пассажиров и единый гариф за одну поездку:

$$
\mathcal{I} = Q_{\text{rod}} * T^* K \tag{6.54}
$$

где *Qeod -* годовой объем перевозок пассажиров, пасс;

*Т -* тариф за поездку одного пассажира (5 руб.);

 $K$  - корректирующий коэффициент, учитывающий количество льготных пассажиров. *К=0,45-0, 75.*

б) для пригородных (без остановок в черте города)  $\overline{M}$ междугородных автобусных перевозок доходы могут быть рассчитаны ледующим методом:

$$
\mathcal{I} = P \circ \mathit{oo}^* \mathit{T}^* \mathit{K} \tag{6.55}
$$

где *Т -* тариф за 1 пассажиро-километр в зависимости от типа  $136.192$ подвижного состава, руб;

*К -* корректирующий коэффициент, учитывающий количество льготных пассажиров, для пригородных перевозок *К=0,76-0,9,* для междугородных перевозок *К=0,91-0,99.*

*.().2* Доходная ставка на 10 пассажиро-километров *dcm* , руб/10 пасс-км прсделяется по формуле:

$$
d_{cm} = \frac{\text{Im} \varphi}{P_{c} \rho \sigma} * I(\theta) \tag{6.56}
$$

49

6.6.3 Прибыль от перевозок  $\Pi$ , руб определяется по формуле:

$$
\Pi = \text{Im} \varphi - \sum Pacx - O \qquad (6.57)
$$

где О - отчисления на содержание и строительство дорог. руб.

$$
O=0.03* \underline{Im} \, pp \tag{6.58}
$$

6.6.4 Рентабельность перевозок  $R$ ,  $\%$  определяется по формуле:

$$
R = \frac{\Pi * 100}{\sum Pacx} \tag{6.59}
$$

6.6.5 Производительность труда ПТ, руб/чел определяется по формуле:  $\Pi T = \Pi nep : Ng$  $(6.60)$ 

6.6.6 Затраты на 1 рубль дохода  $3_{l\nu\nu\sigma\partial\alpha}$ , руб определяются по формуле:

$$
3_{\text{lpy6 dox}} = \sum \, \text{Pacx} \, : \text{Jnep} \tag{6.61}
$$

#### <span id="page-51-0"></span>6.7 Расчет годового экономического эффекта от внедрения

Годовой экономический эффект, полученный от внедрения проекта Э<sub>г</sub>, руб выразится в форме:

$$
\partial_z = \Pi_2 - \Pi_1 \tag{6.62}
$$

где  $\Pi_1$ .  $\Pi_2$ – прибыль до и после внедрения проекта, руб.

 $50$ 

Значения Отклонения показателей, показателей руб. абсолютные, 1+ относительные, % до внедрения Показатели 10 проекту >б ьем перевезенных пассажиров за п. насс нассажирооборот за год, пасс км роднее расстояние перевозки одного •сажира, км С'реднесписочное количество обусов. ед. (>бщий пробег за год, км Коэффициент выпуска парка Коэффициент использования астимости Коэффициент использования пробега Время в наряде, час эксплуатационная скорость, км/час ( ебестоимость 10 пасс-км, руб. 11рибыль, руб. Доходы от перевозок, руб. ( реднемесячная зарплата одного |лителя. руб.

Таблица 11 - Сводные технико-экономические показатели >ок га

50

 $(6.62)$ 

**MARTA** 

6.6.3 Прибыль от перевозок  $\Pi$ , руб определяется по формуле:

$$
\Pi = \text{Im} \rho - \sum Pacx - O \qquad (6.5^{\circ})
$$

где  $O$  – отчисления на содержание и строительство дорог. руб.

$$
O=0.03*Jnep \tag{6.58}
$$

6.6.4 Рентабельность перевозок  $R$ ,  $%$  определяется по формуле:

$$
R = \frac{\Pi * 100}{\sum Pacx}
$$
 (6.59)

6.6.5 Производительность труда ПТ, руб/чел определяется по формуле:

$$
\Pi T = \mathcal{I} \mathit{nep} : N\mathit{s} \tag{6.60}
$$

6.6.6 Затраты на 1 рубль дохода  $3_{l\nu\nu\sigma\partial\alpha}$ , руб определяются по формуле:

$$
3_{\text{lpy6}\,\text{dox}} = \sum \left. \text{Pacx} : \text{Jnep} \right. \tag{6.61}
$$

## <span id="page-53-0"></span>6.7 Расчет годового экономического эффекта от внедрения

Годовой экономический эффект, полученный от внедрения проекта Эг, руб выразится в форме:

$$
D_z = \Pi_2 - \Pi_1
$$

где  $\Pi_1$ ,  $\Pi_2$  – прибыль до и после внедрения проекта, руб.

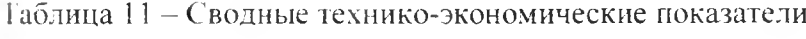

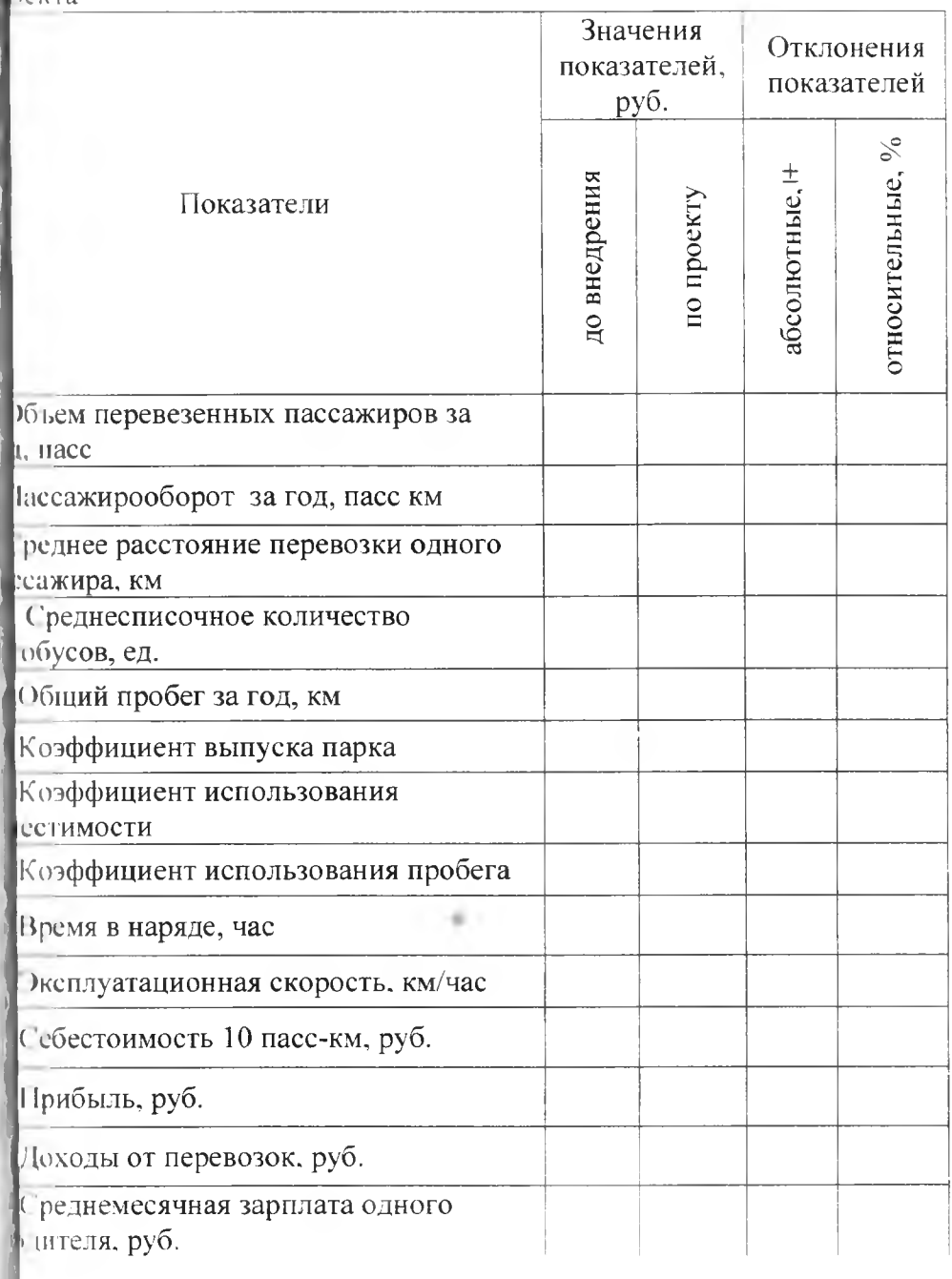

51

## Продолжение таблицы 11

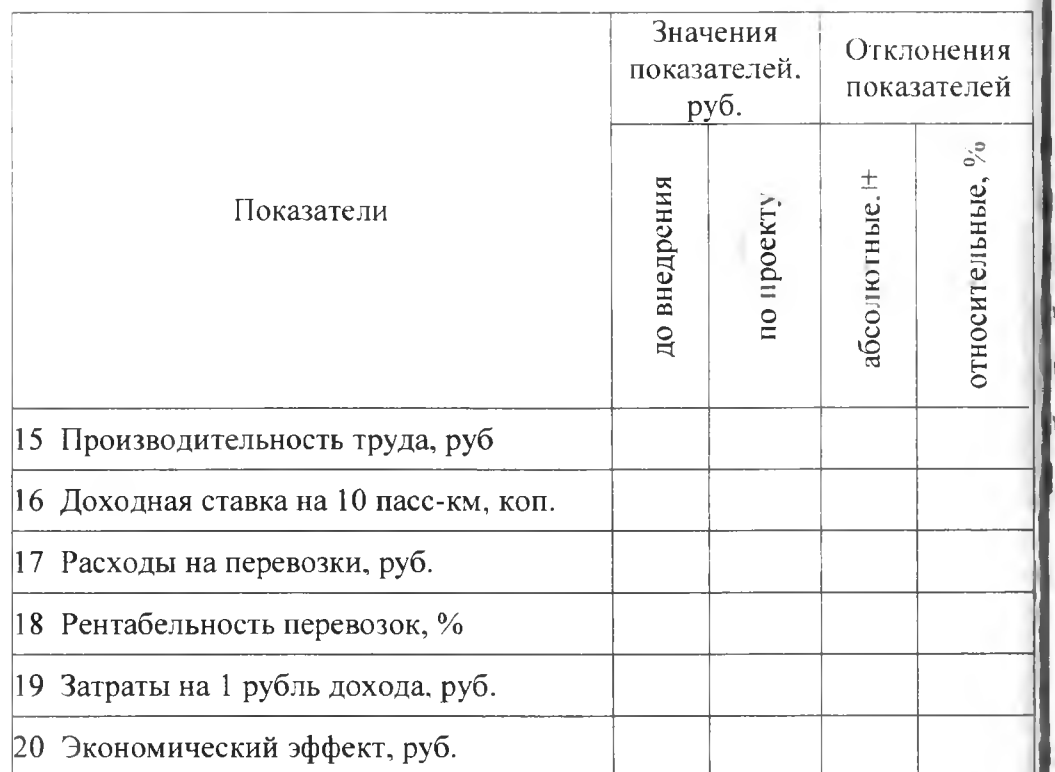

## Заключение

Наряду с общей оценкой экономической эффективности (прибыльности или убыточности) на маршруте, показать положительное раничивающая рабочее поле чертежа, которая вычерчиваетс: организации этих перевозок на влияние производственно-финансовой деятельности предприятия.

## Библиография

Библиографический список. приводимый в конце курсовой ооты (в соответствии с ГОСТом 07.01-84) должен включать в себя в официальных очередь документов **DBYIO** наименования рейскуранты, инструкции, положения), ГОСТы, методические еобия, затем названия книг, журналов и других источников. полиографический список строится по алфавиту авторов или заглавий, ичем количество источников должно быть не менее 7-10. Образец юрмления библиографии приведен в приложении Д.

## 5 Оформление графической части дипломного проекта

5.1 Графическая часть проекта должна состоять из 3 листон ррмата A1 (594x841) разбитые на более мелкие форматы: A2  $20x594$ ; А3 (297x420); А4 (210x297). Допускается применять полнительные форматы: (4250x841); (297x841) и др. Границу между рматами следует изображать сплошной тонкой линией.

5.2 На каждом листе формата выполняется рамка общие результаты пошной тонкой линией с отступом от верхней, правой и нижней автотранспортного проны листа внешней рамке на 5 мм и на 20 мм от левой.

> 5.3 Основные надписи на чертежах выполняются в правом (жнем углу по ГОСТ 2.104-68 по форме 1 (55х185) для основног ртежа и форме 2а (15х185) для последующих листов.

53

## Продолжение таблицы 11

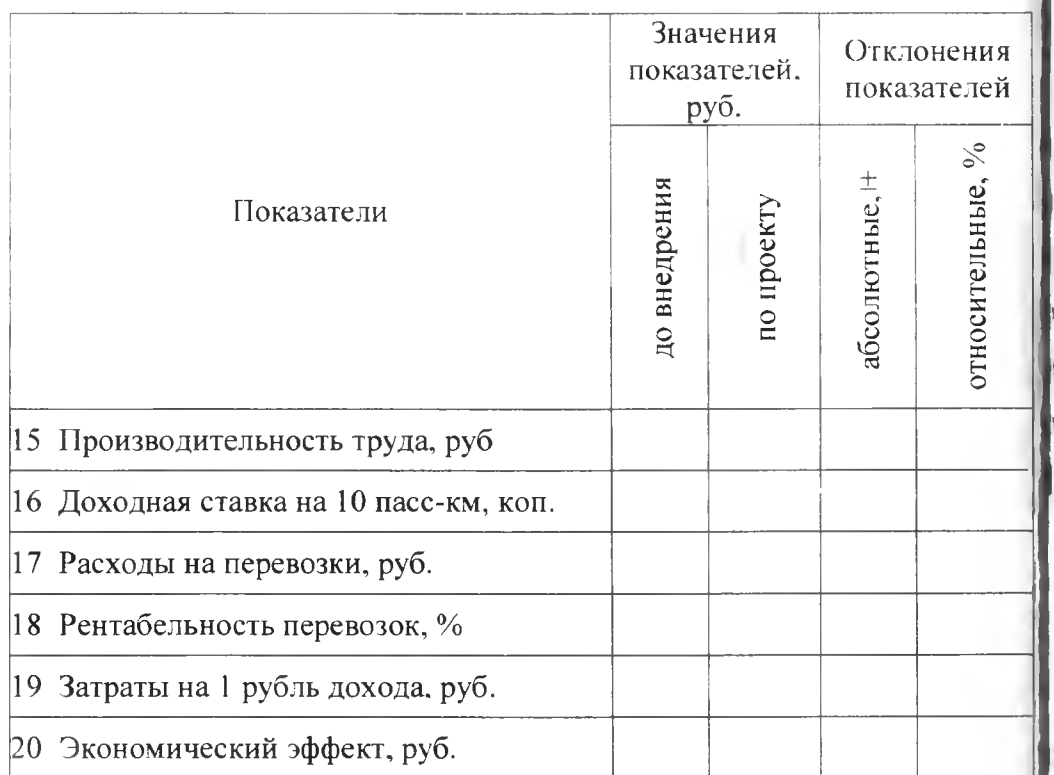

## <span id="page-55-0"></span>Заключение

Наряду с общей оценкой экономической эффективности организации этих влияние производственно-финансовой деятельности предприятия.

#### <span id="page-55-1"></span>Библиография

Библиографический список, приводимый в конце курсовой ооты (в соответствии с ГОСТом 07.01-84) должен включать в себя в очередь официальных документов рвую наименования рейскуранты, инструкции, положения), ГОСТы, методические лобия, затем названия книг, журналов и других источников. полиографический список строится по алфавиту авторов или заглавий, инчем количество источников должно быть не менее 7-10. Образец юрмления библиографии приведен в приложении Д.

## 5 Оформление графической части дипломного проекта

5.1 Графическая часть проекта должна состоять из 3 листон рмата А1 (594х841) разбитые на более мелкие форматы: Ал  $20x594$ ; А3 (297x420); А4 (210x297). Допускается применять июлнительные форматы: (4250х841); (297х841) и др. Границу между прматами следует изображать сплошной тонкой линией.

5.2 Ha каждом листе формата выполняется рамка (прибыльности или убыточности) на маршруте, показать положительное раничивающая рабочее поле чертежа, которая вычерчиваетс: перевозок на общие результаты пошной тонкой линией с отступом от верхней, правой и нижней автотранспортного ороны листа внешней рамке на 5 мм и на 20 мм от левой.

> 5.3 Основные надписи на чертежах выполняются в правом гжнем углу по ГОСТ 2.104-68 по форме 1 (55х185) для основного ртежа и форме 2а (15х185) для последующих листов.

5.4 Графы основной надписи заполняются согласно ГОСТа  $2.104 - 68.$ 

5.5 Графическая часть дипломного проекта может включать: схемы маршрутов движения и эпюры пассажиропотоков (по часам суток, участкам маршрута, дням недели и т.д.); расписание (график движения подвижного состава на маршруте; график работы водителей таблица стоимости проезда по маршруту; графики зависимости производительности технико-эксплуатационных OT изменения показателей; экономические показатели проекта; структуру себестоимости: сводную таблицу показателей эффективности проекта.

## ПРИЛОЖЕНИЕ А (рекомендуемое) Образец листа содержания

Содержание

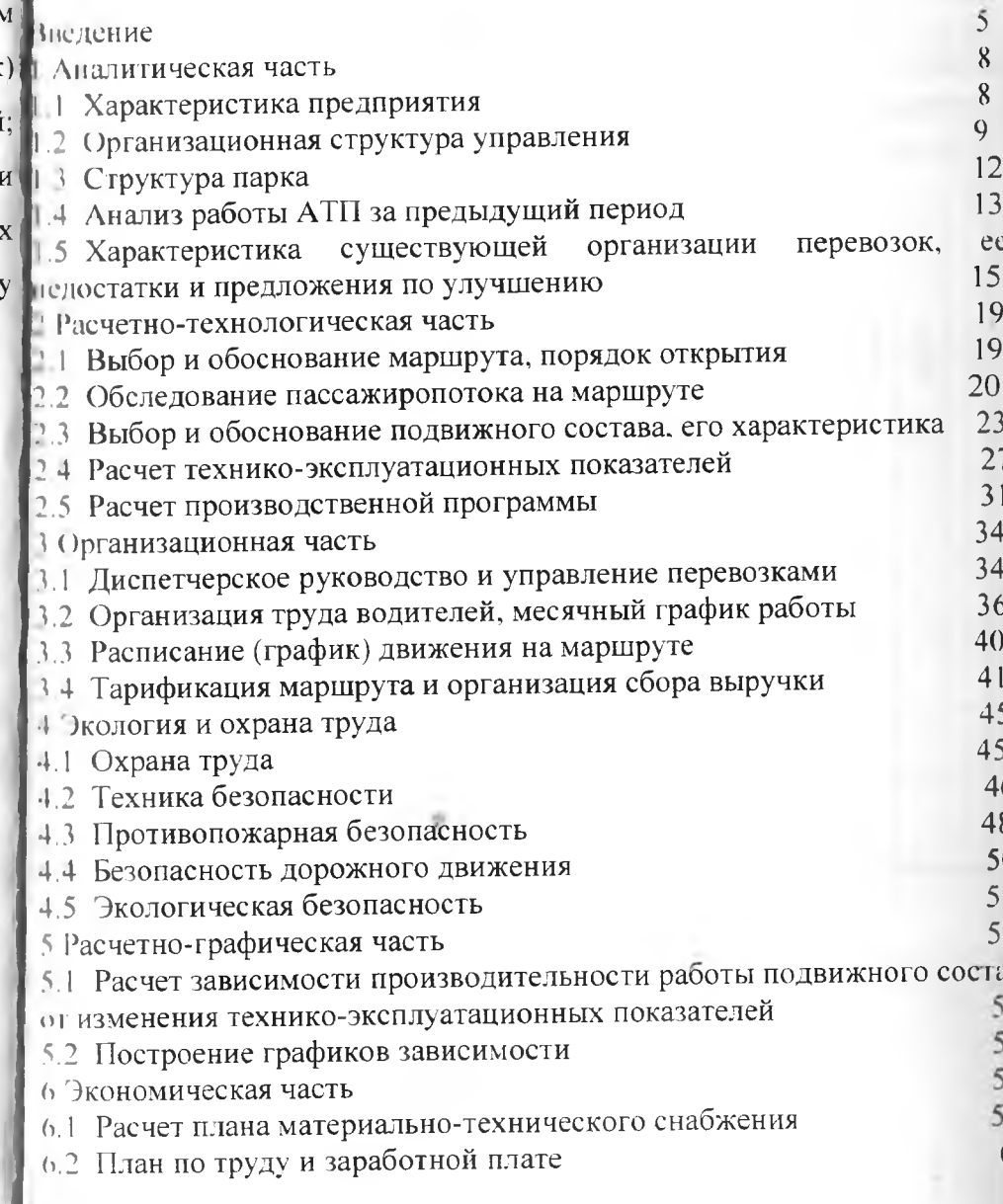

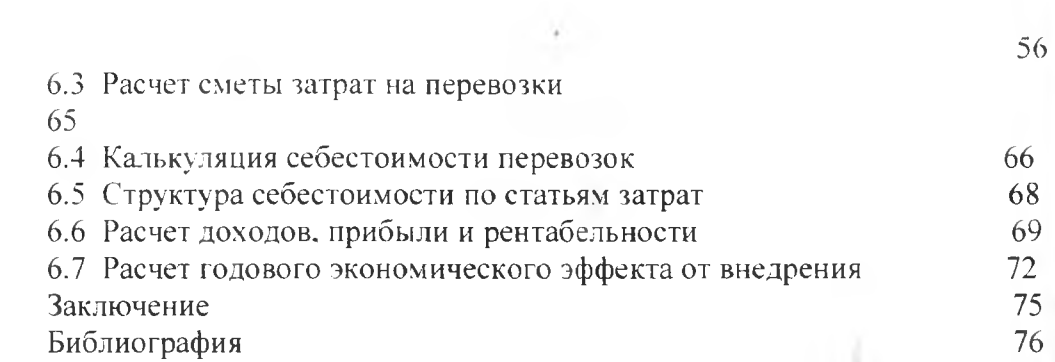

p.

## ПРИЛОЖЕНИЕ Б

## (рекомендуемое)

## Образец оформления графика работы водителей на маршруте

Таблица 1 - График работы водителей на маршруте: «Майкоп ахрай»

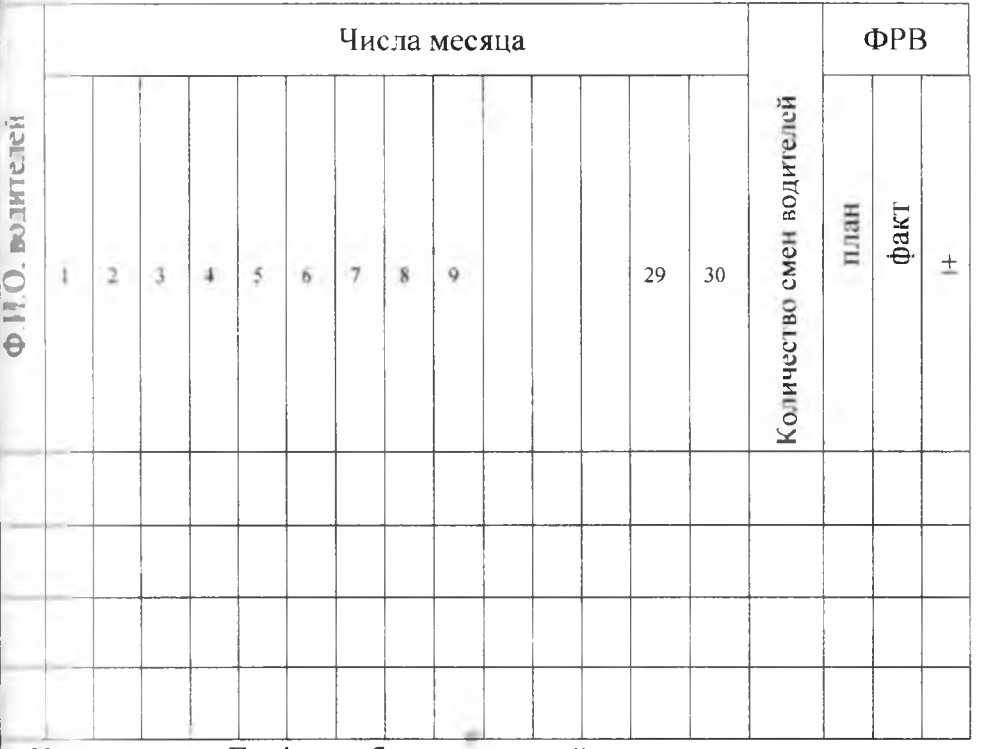

Примечание: График работы водителей составляется в соответствии с

выполненными расчетами

Условные обозначения:

Р - рабочие дни

B - выходные дни

1 - первая смена

2 - вторая смена

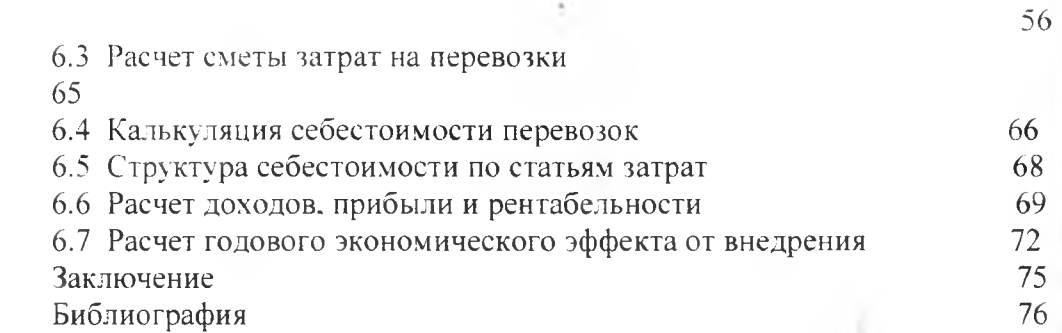

 $\mathcal{L}$ 

## ПРИЛОЖЕНИЕ Б

## (рекомендуемое)

## Образец оформления графика работы водителей на маршруте

Таблица 1 - График работы водителей на маршруте: «Майкоп ихрай»

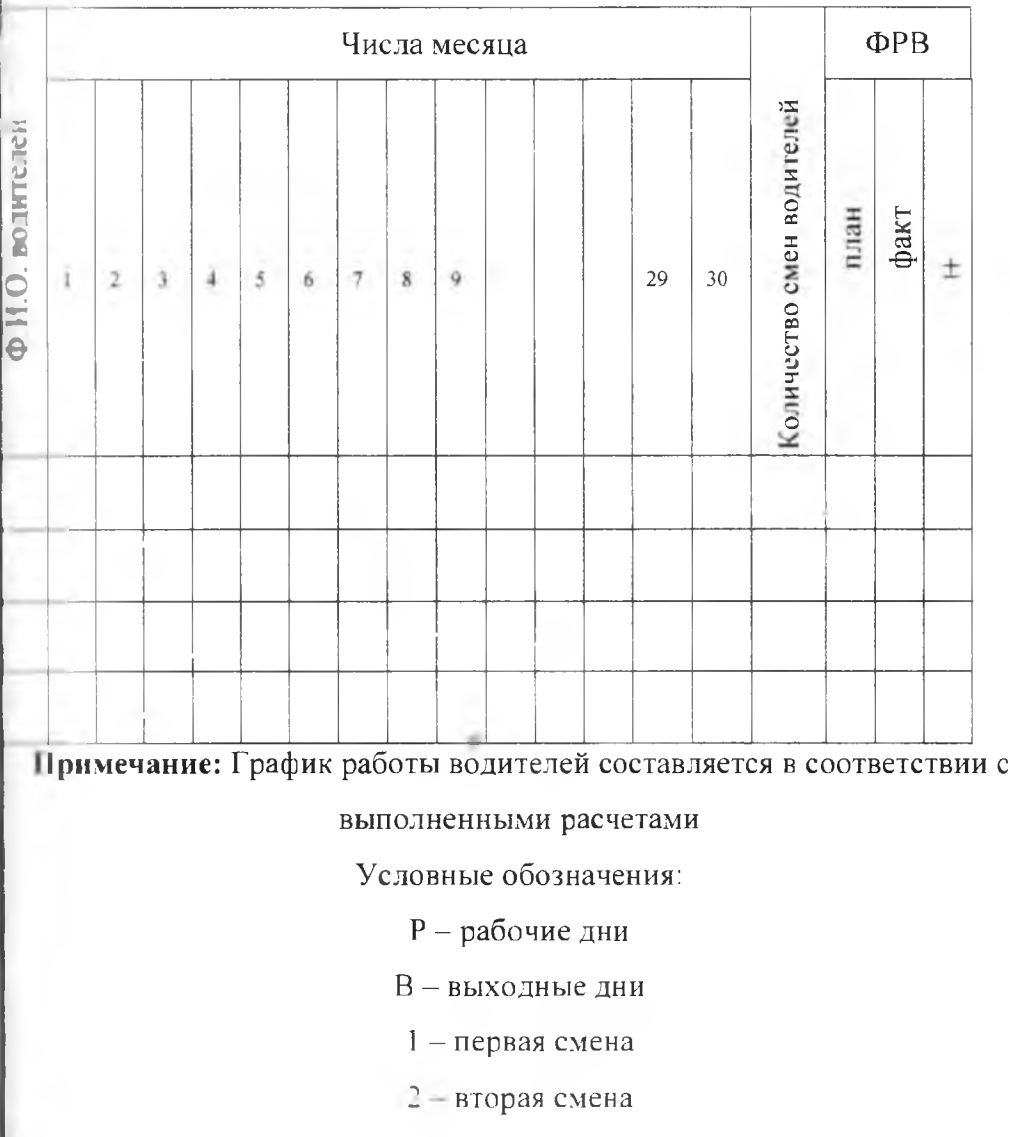

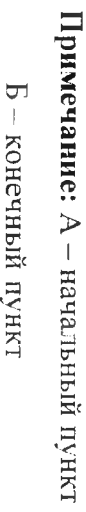

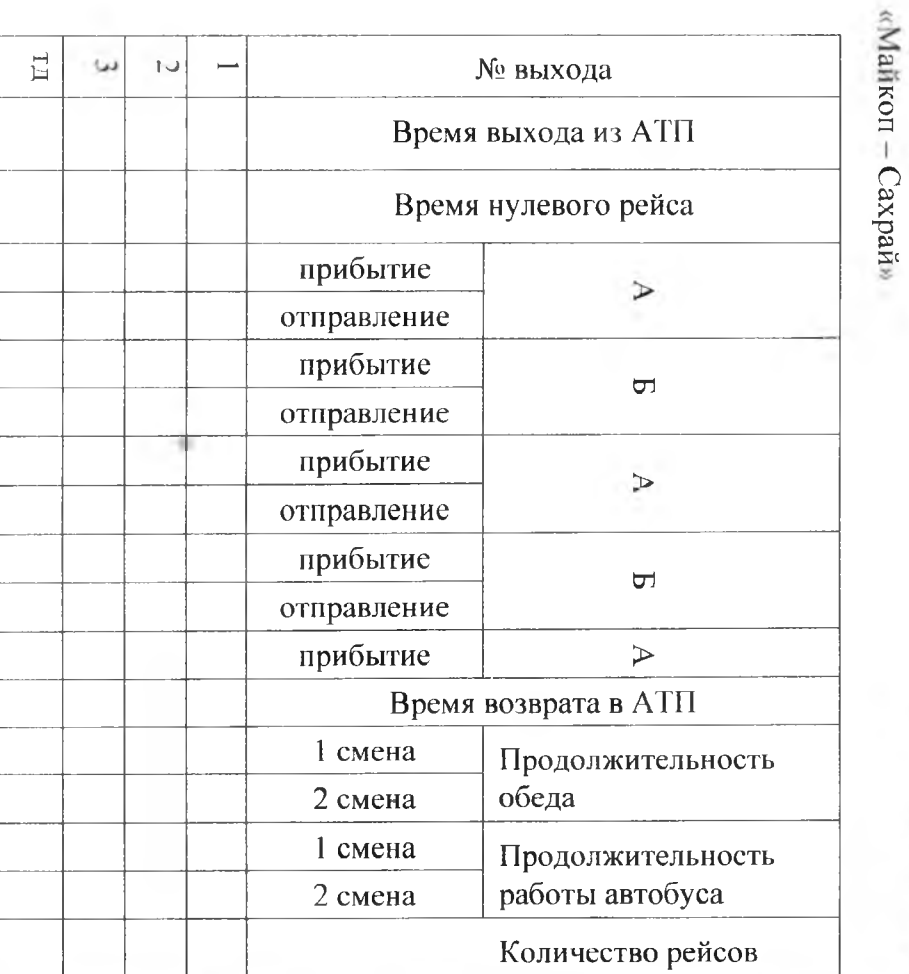

# ПРИЛОЖЕНИЕ В

(рекомендуемое)

Образец оформления расписання движения автобусов на маршруте

Таблица 2 - Расписание движения автобусов на маршруте:

 $\overline{85}$ 

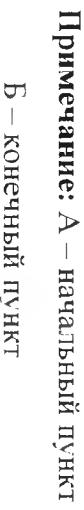

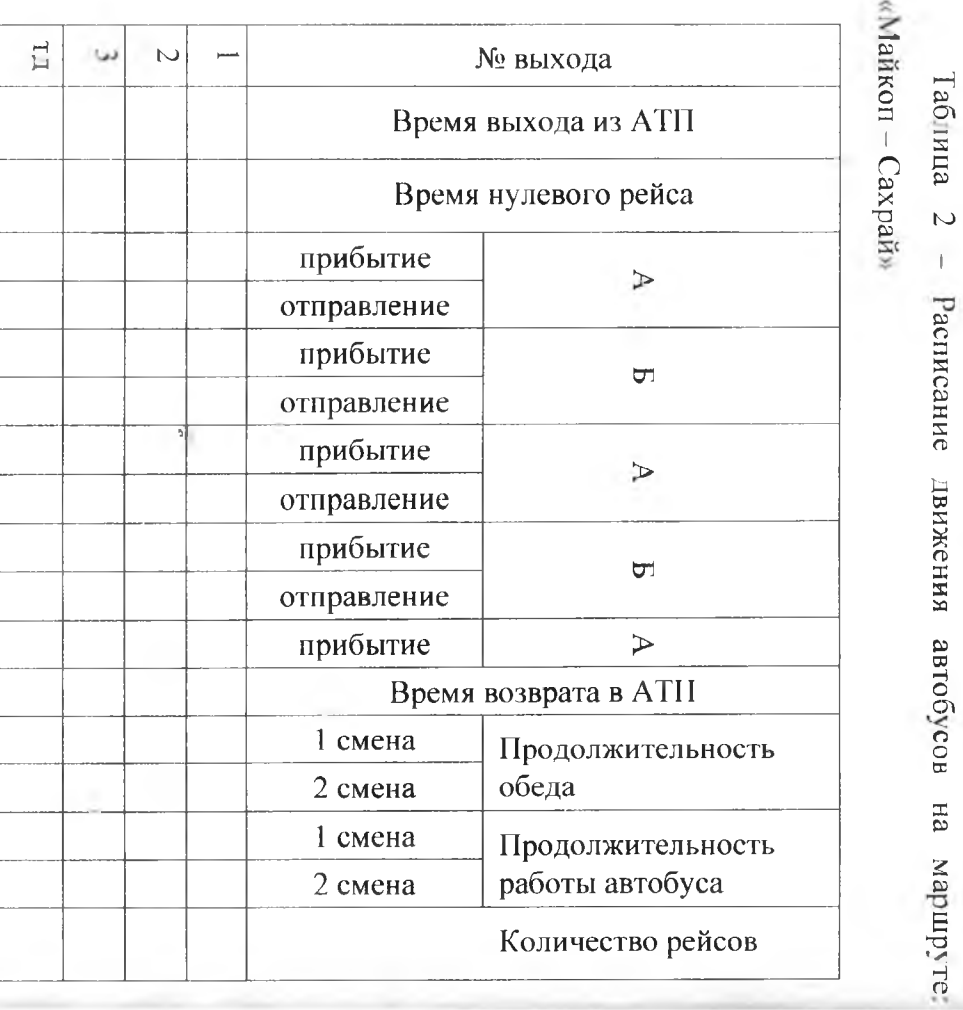

ПРИЛОЖЕНИЕ В

(peromentyemoe)

Образец оформления расписания движения автобусов на маршруте

Таблица 2

 $\bar{\mathbb{I}}$ 

 $8\overline{6}$ 

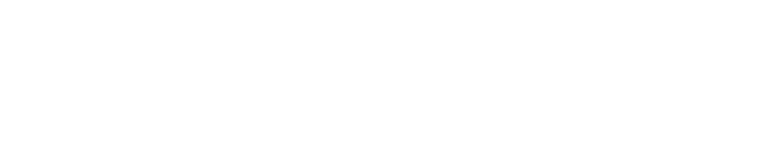

 $\langle \hat{\tau} \rangle$ 

#### **ПРИЛОЖЕНИЕ Г**

#### **(рекомендуемое)**

## **Образец оформления листа библиографии**

## Библиография

1. Временные правила перевозок пассажиров и багажа автомобильным транспортом в Российской Федерации - М. Департамент АТ, 1997 - 51с.

2. Краткий автомобильный справочник (НИИАТ) - М. Транспорт, 1984  $-318c$ .

3. Прейскурант №13-02-01 Единые тарифы на перевозку пассажиров автомобильным транспортом - М. Госкомцен РСФСР, 1984 - 64с.

4. Устав автомобильного транспорта – М. Транспорт, 2000 – 54с.

5. Блатнов М.Д. Пассажирские автомобильные перевозки- М. Транспорт, 1981 - 198с.

6. Володин Е.П. и др. Организация и планирование перевозок пассажиров автомобильным транспортом - М. Транспорт, 1982 - 198с.

7. Гудков В.А. и др. Технология, организация и управление пассажирскими автомобильными перевозками - М. Транспорт, 1997 -254с.

8. Дуднев Д.И. и др. Организация перевозок пассажиров автомобильным транспортом – М. Транспорт, 1974 – 295с.

9. Коган Э.И. Охрана труда на предприятиях автомобильного транспорта – М. Транспорт,  $1984 - 260c$ .

10. Силкин В.В. Грузовые и пассажирские перевозки, курсовое и дипломное проектирование - М. Транспорт. 1985 - 256с.

11. ГОСТ Р 51825-2001 Услучи пассанирского a/r.

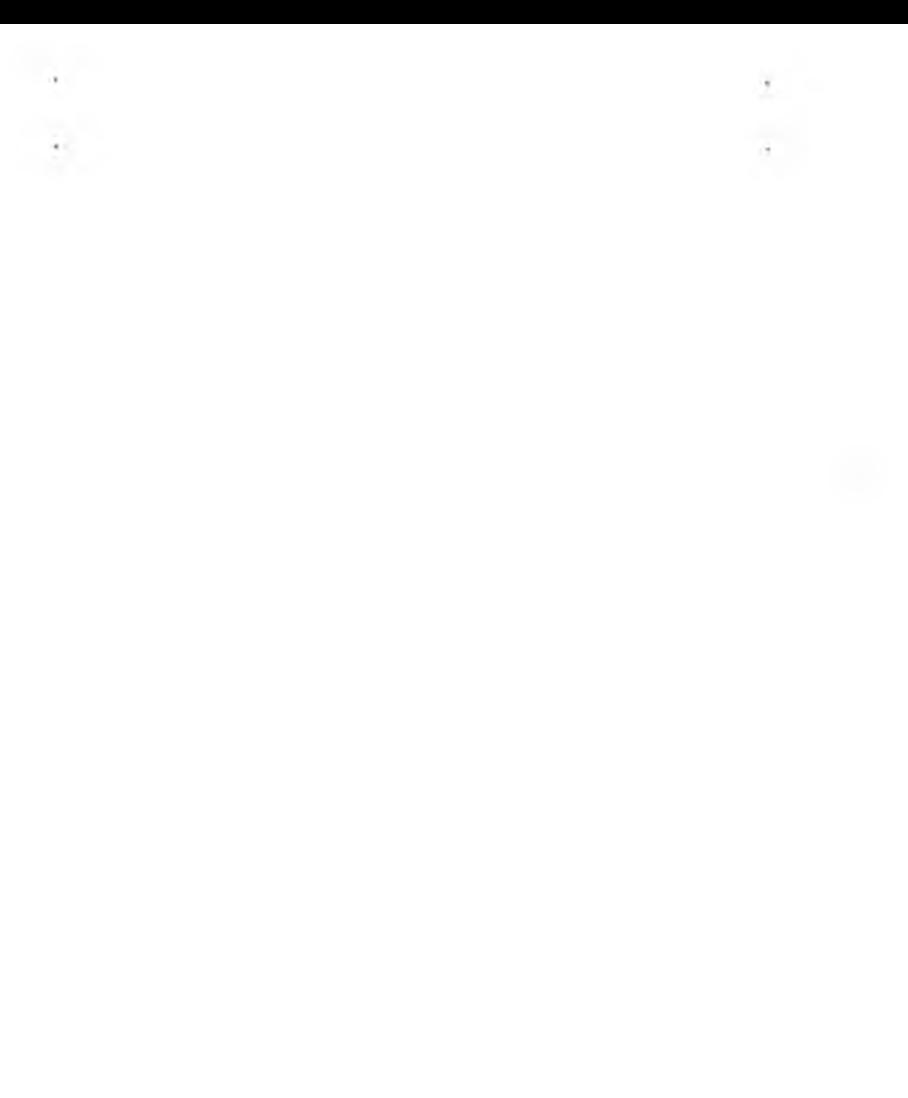

## **ПРИЛОЖЕНИЕ Г**

#### **(рекомендуемое)**

#### **Обра**1**ец оформления листа библиографии**

#### Библиография

1. Временные правила перевозок пассажиров и багажа автомобильным транспортом в Российской Федерации - М. Департамент АТ, 1997 - 51с.

2. Краткий автомобильный справочник (НИИАТ) - М. Транспорт, 1984  $-318c.$ 

3. Прейскурант №13-02-01 Единые тарифы на перевозку пассажиров автомобильным транспортом - М. Госкомцен РСФСР, 1984 - 64с.

4. Устав автомобильного транспорта - М. Транспорт, 2000 - 54с.

5. Блатнов М.Д. Пассажирские автомобильные перевозки- М. Транспорт, 1981 - 198с.

6. Володин Е.П. и др. Организация и планирование перевозок пассажиров автомобильным транспортом – М. Транспорт, 1982 – 198с.

7. Гудков В.А. и др. Технология, организация и управление пассажирскими автомобильными перевозками - М. Транспорт, 1997 -254с.

8. Дуднев Д.И. и др. Организация перевозок пассажиров автомобильным транспортом - М. Транспорт,  $1974 - 295c$ .

9. Коган Э.И. Охрана труда на предприятиях автомобильного транспорта - М. Транспорт. 1984 — 260с.

10. Силкин В.В. Грузовые и пассажирские перевозки, курсовое и дипломное проектирование - М. Транспорт, 1985 - 256с.

11. ГОСТ Р 51825-доо/ Жлучи пагламиргкого a/r.